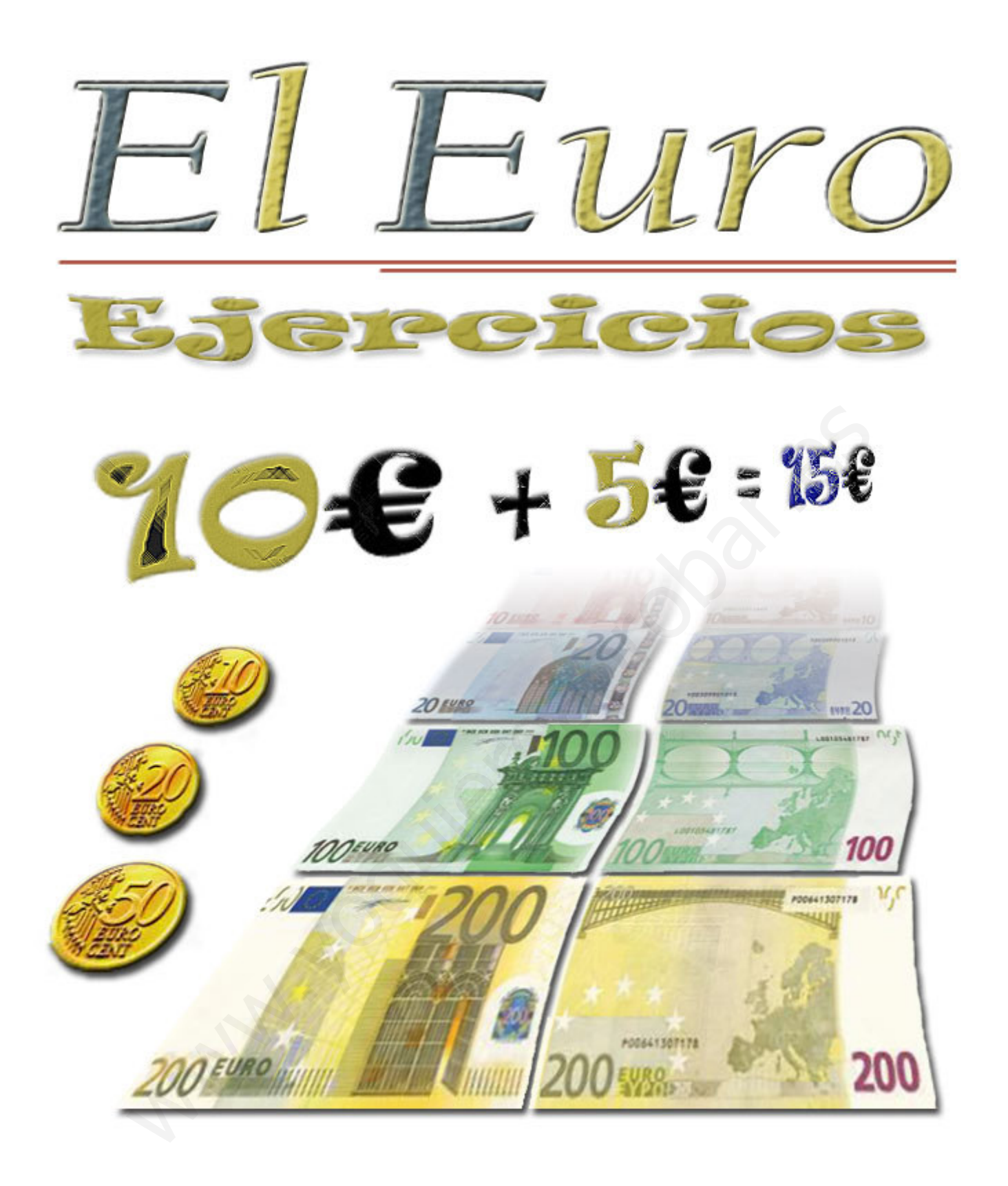

## FICHAS DE ACTIVIDADES VARIADAS DE €UROS:

**MONEDAS** 

**BILLETES** 

**ORDENAR** 

**CLASIFICAR** 

**BUSCAR** 

**SUMAR** 

**RESTAR** 

**PROBLEMAS** 

**COMPRAR** 

**COMPARAR** 

**OTROS** 

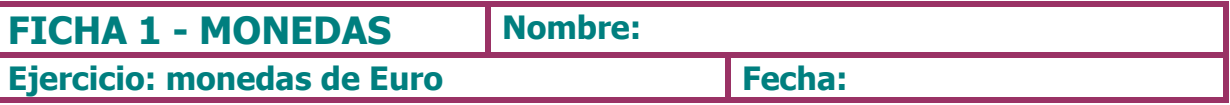

1.- Recuerda, ¿cuántas monedas de euro hay?. ¿Qué valor tienen?. Dibújalas.

## 2.- Completa con las monedas que faltan para llegar a 6 €

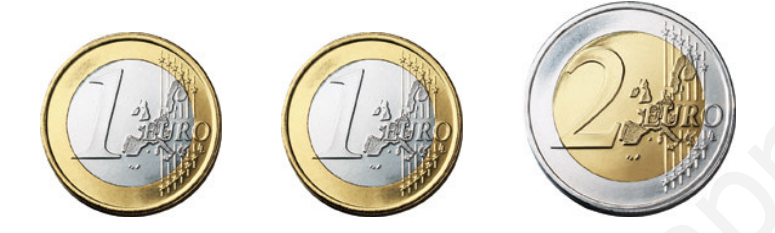

- 3.- Dibuja las siguientes monedas de euro.
- $\bullet$  1 moneda de 1€
- 2 monedas de 1 $\epsilon$  $\bullet$
- 1 moneda de 2 $\epsilon$
- 2 monedas de 2 $\epsilon$  $\bullet$
- 1 moneda de 1 € y dos de 2 €
- 2 monedas de 1 € y dos de 2 €

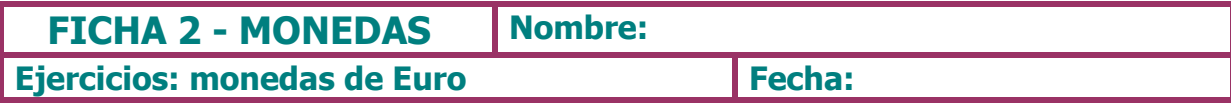

# 1.- Fíjate en lo siguiente:

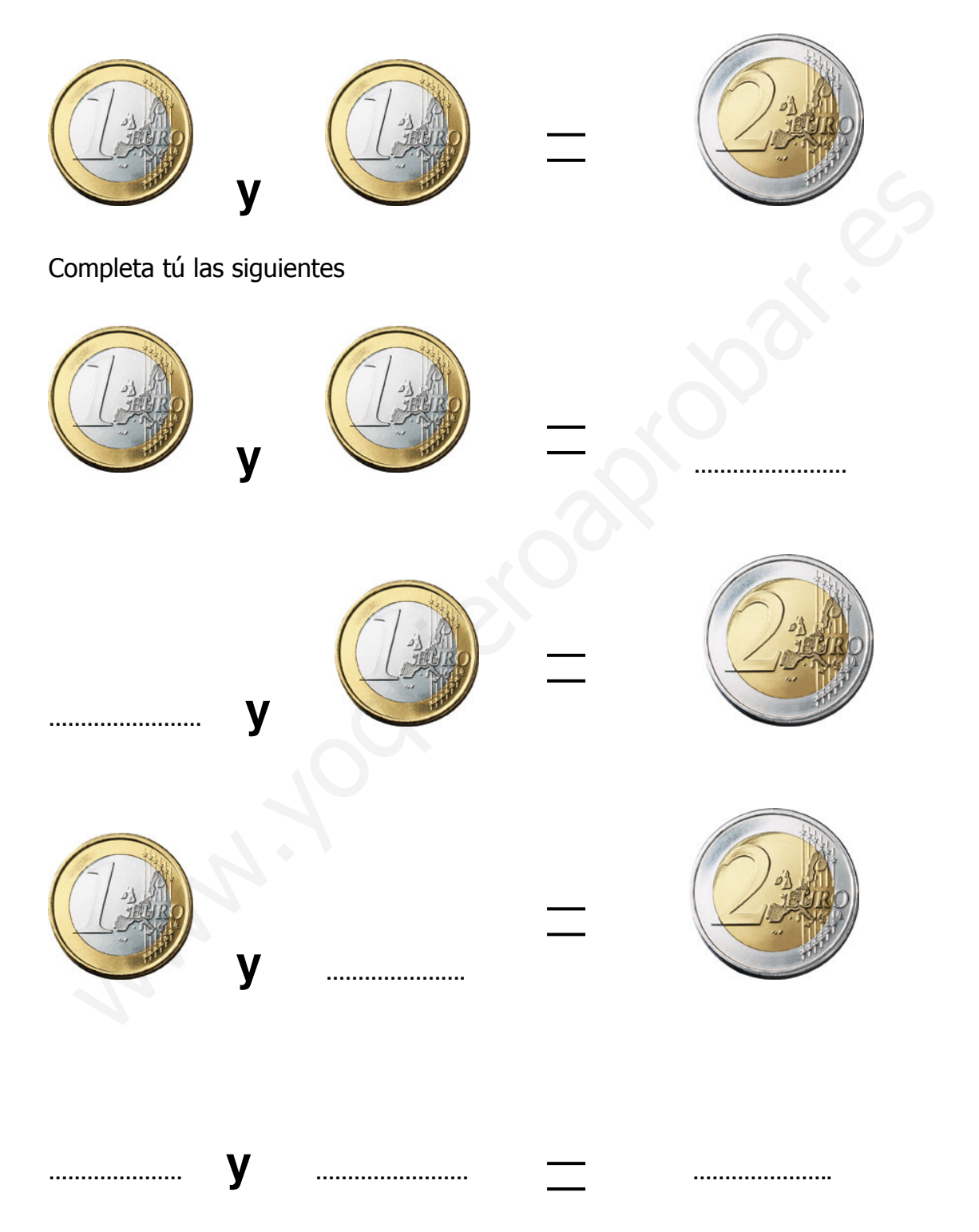

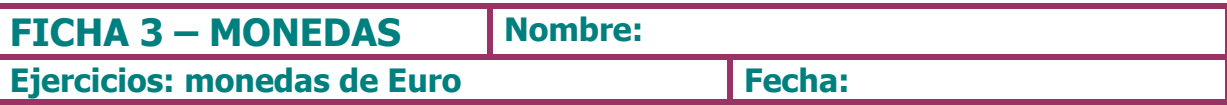

# 1.- Une con flechas las monedas con el valor que corresponda.

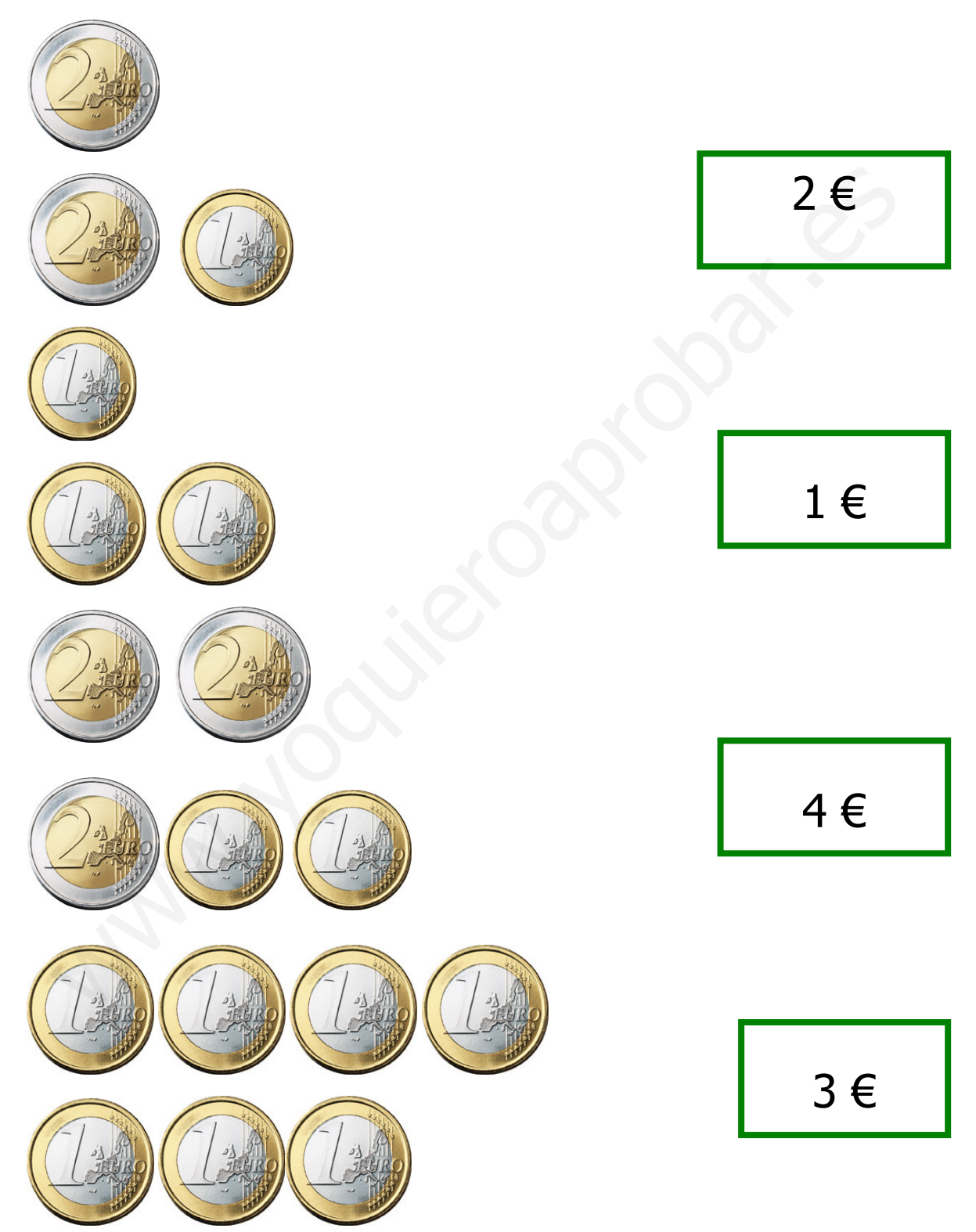

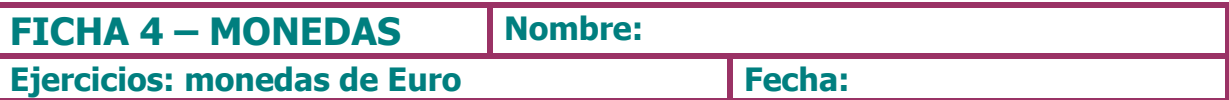

## 1.- Ordena de menor a mayor las siguientes cantidades de euro.

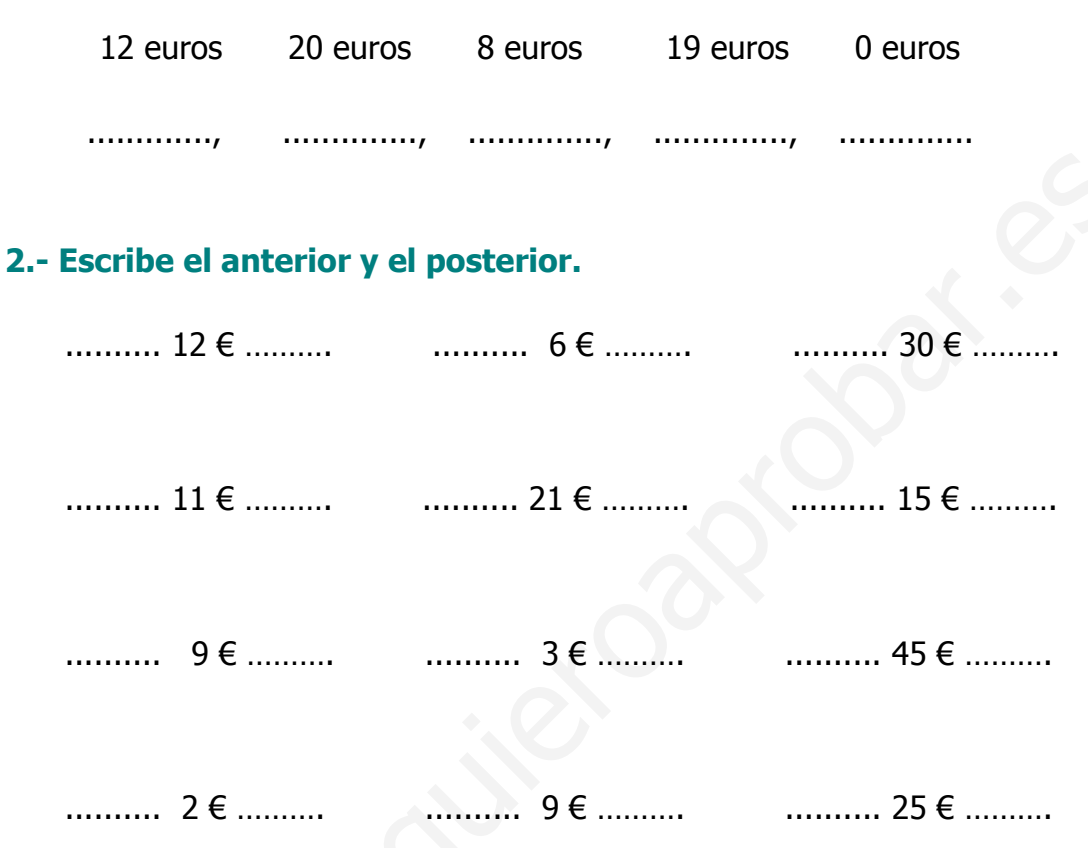

# 3.- Dibuja tres objetos que te gusten y ponle el precio en €

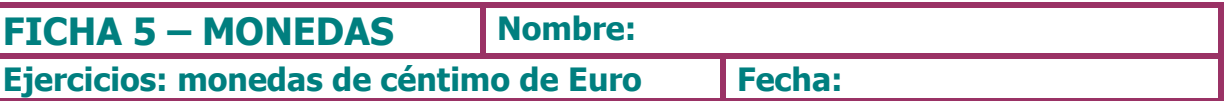

1.- Recuerda, ¿cuántas monedas de céntimo de euro hay?. ¿Qué valor tienen?. Dibújalas.

2.- Completa con las monedas que faltan para llegar a 0,30 €

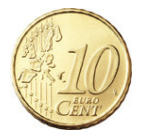

### 3.- Dibuja las siguientes monedas de céntimo de euro.

- $\cdot$  1 moneda de 0,05
- $\bullet$  2 monedas de 0,10
- 1 moneda de 0,20  $\bullet$
- 2 monedas de 0,50  $\bullet$
- 1 moneda de 0,05 y dos de 0,20  $\bullet$
- 2 monedas de 0,01 y dos de 0,02

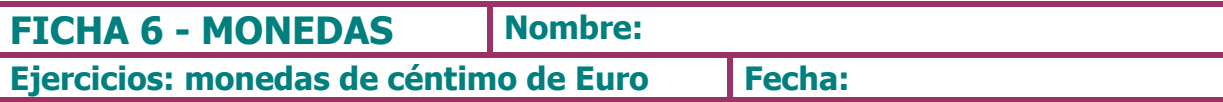

1.- Fíjate en lo siguiente:

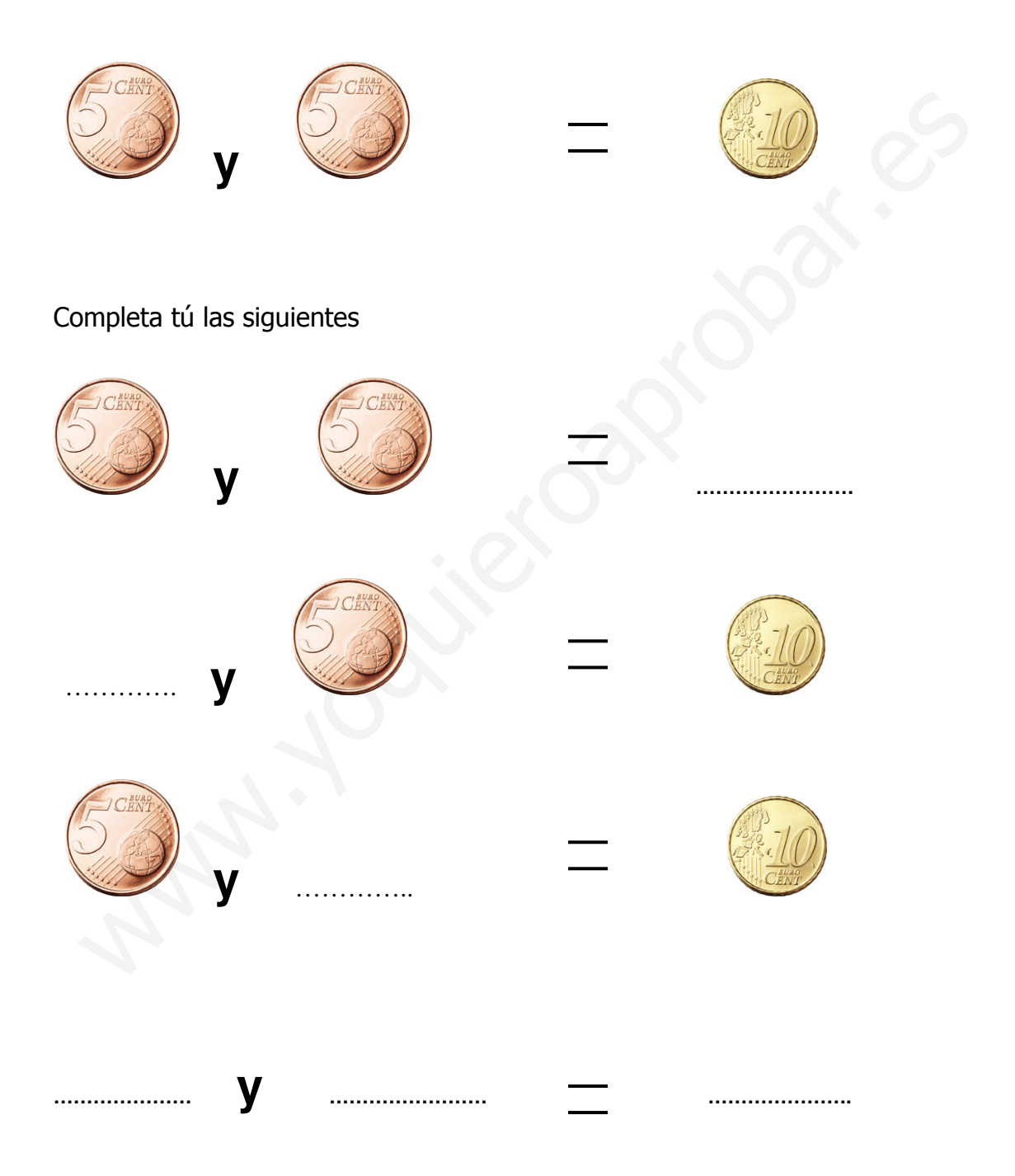

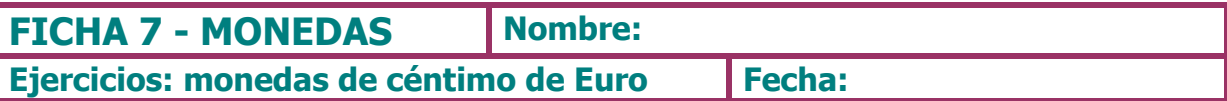

## 1.- Une con flechas las monedas con el valor que corresponda.

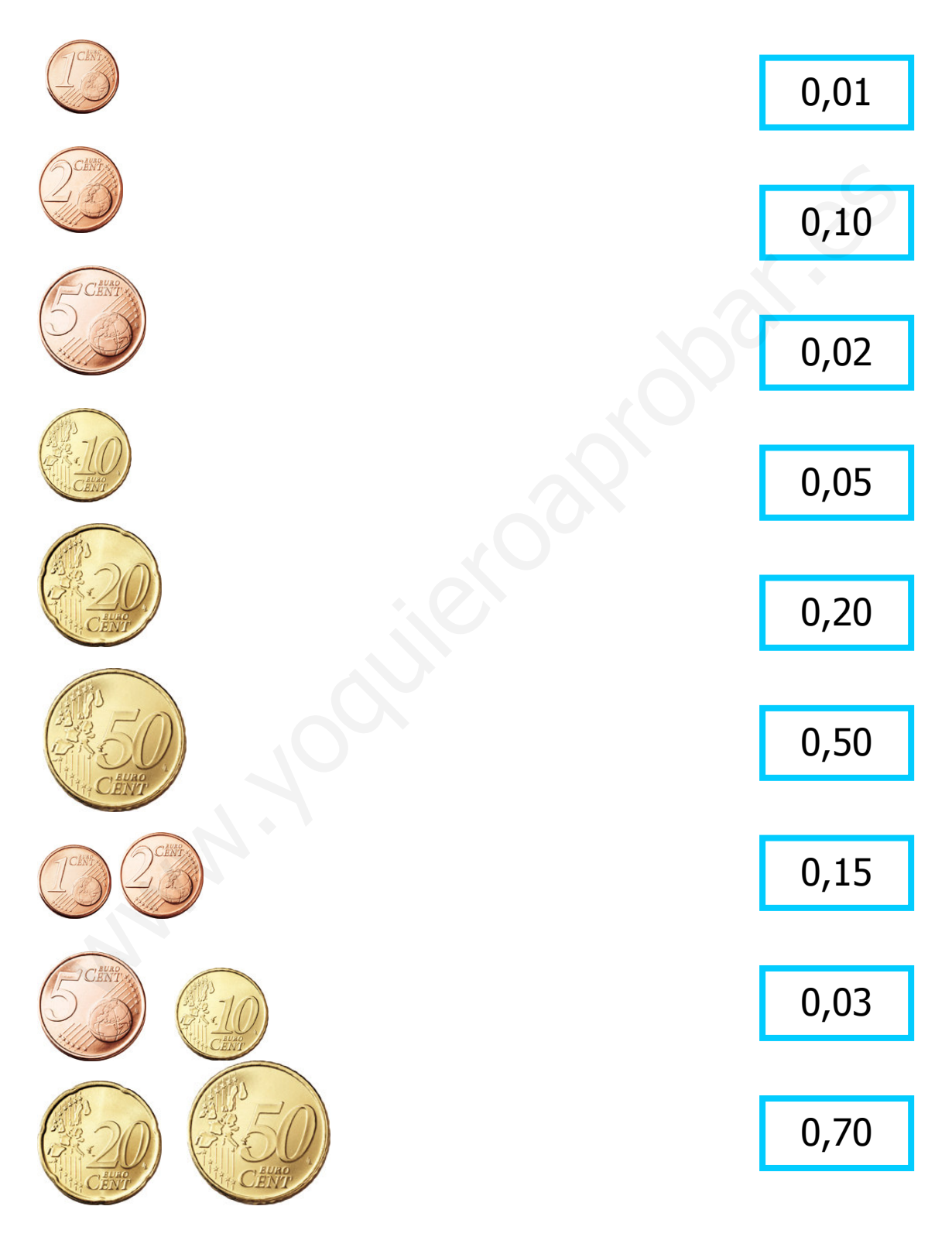

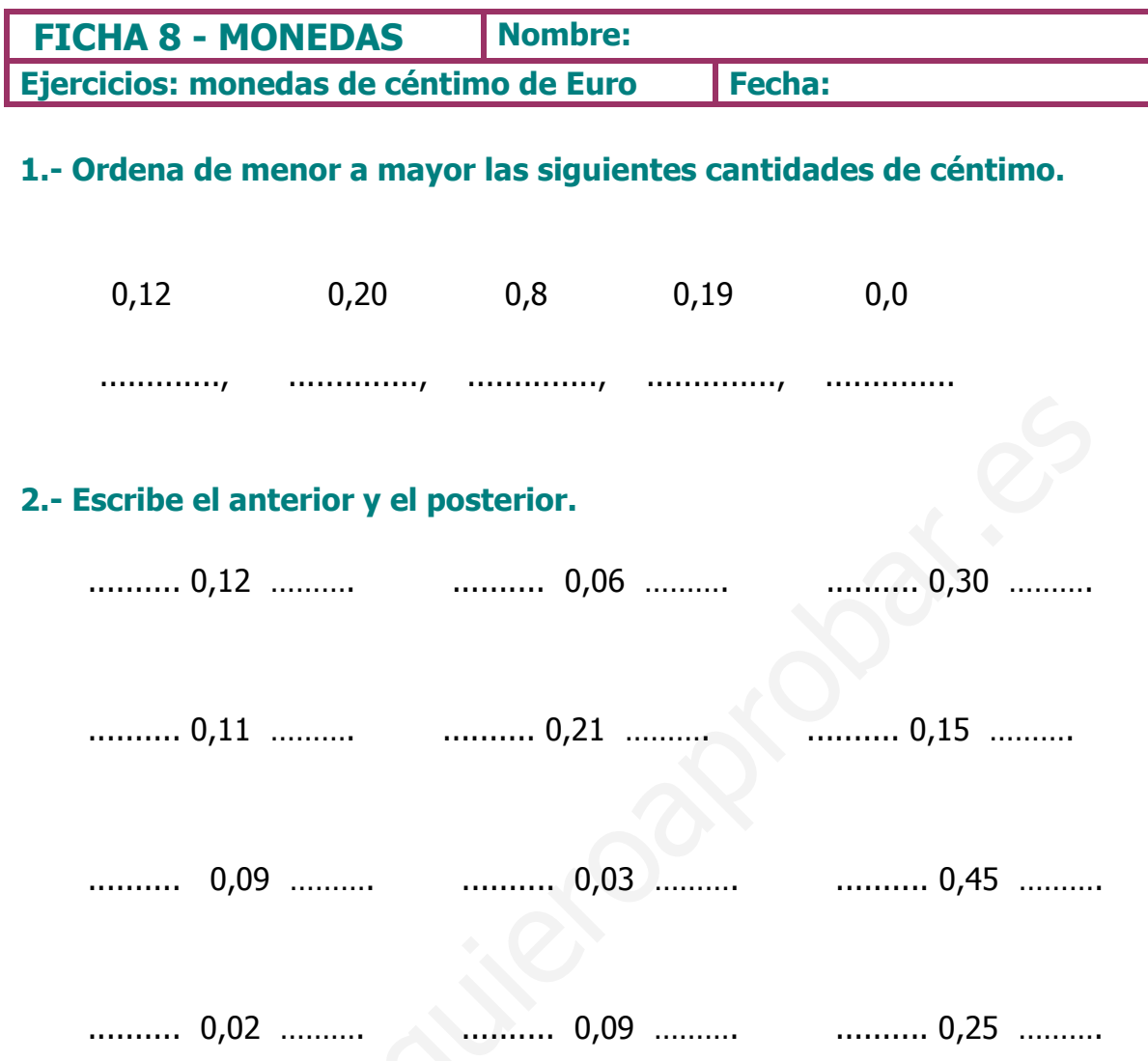

# 3.- Dibuja tres objetos que te gusten y ponle el precio en céntimos. **CONTROLLER**

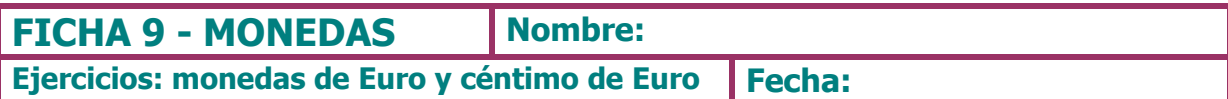

# 1.- Une con flechas las monedas con el valor que le corresponda.

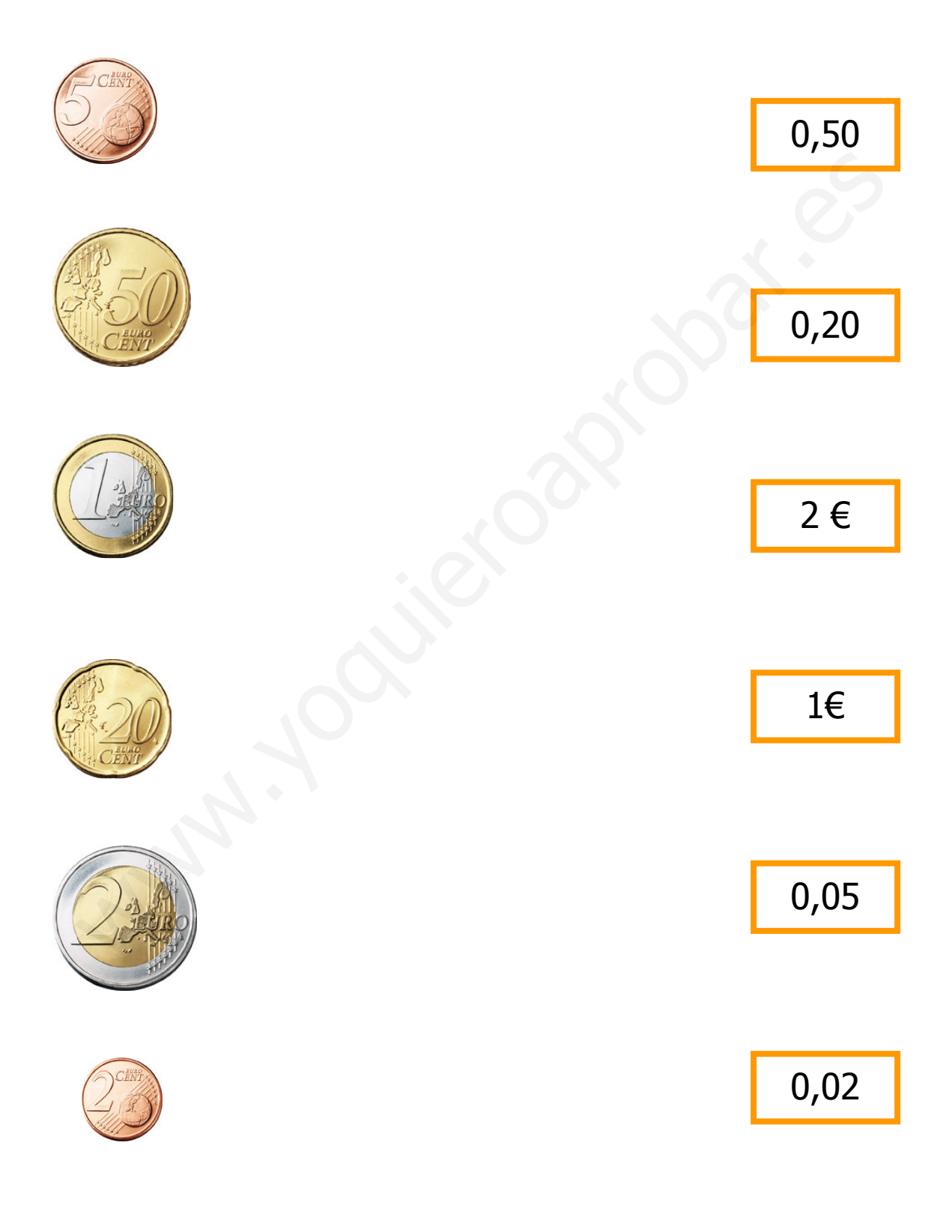

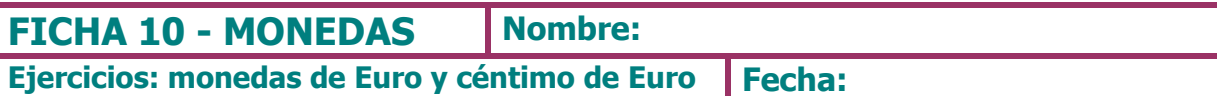

## 1.- Une con flechas las monedas con el valor que le corresponda.

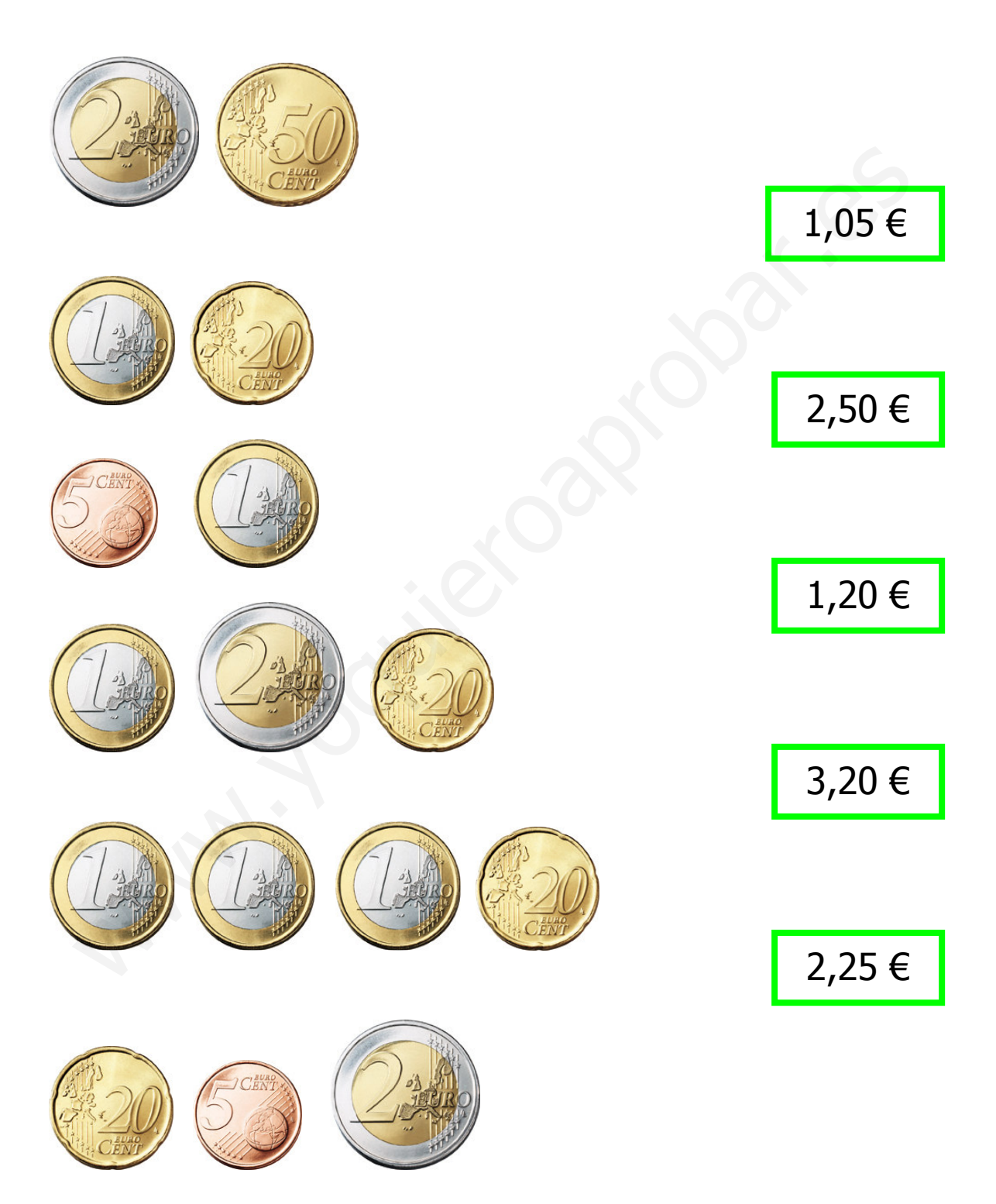

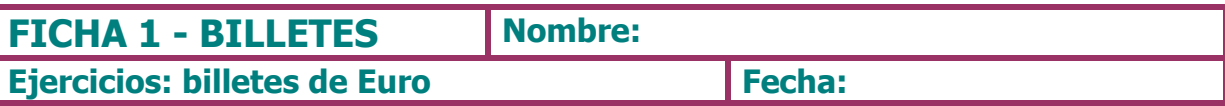

# 1.- ¿Recuerdas cuántos billetes hay? Dibújalos poniendo su valor y color.

#### 2.- Contesta:

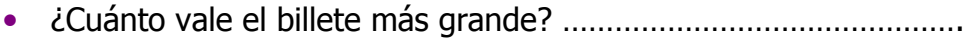

- $\bullet$
- 

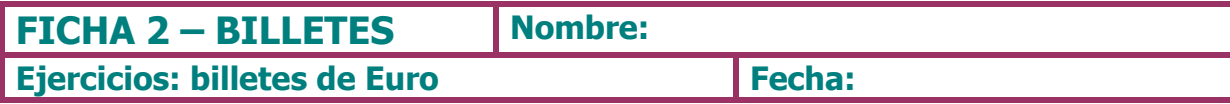

#### 1.- Observa:

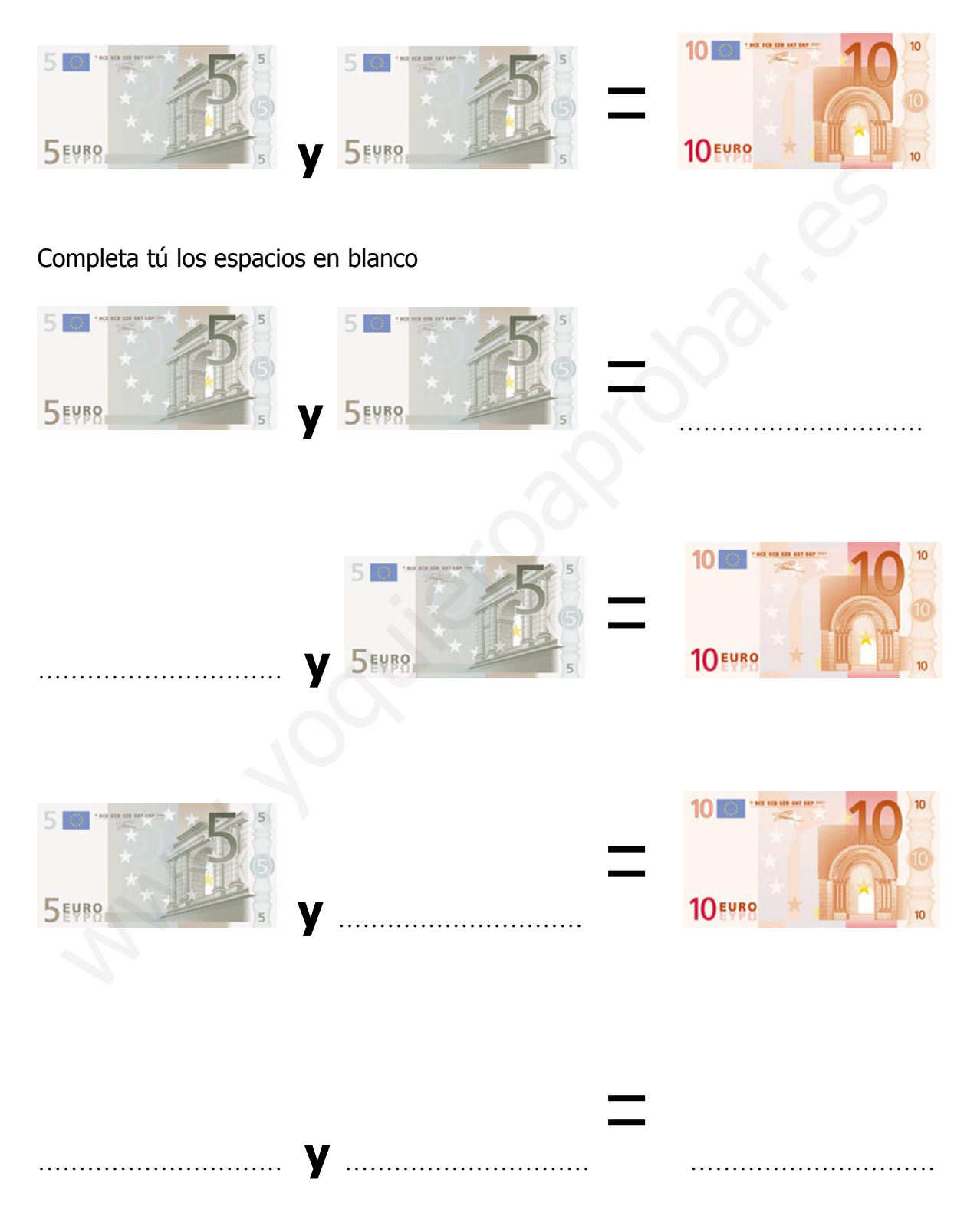

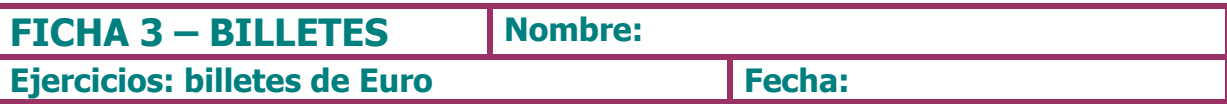

## 1.- Une con flechas el billete con el valor que le corresponda:

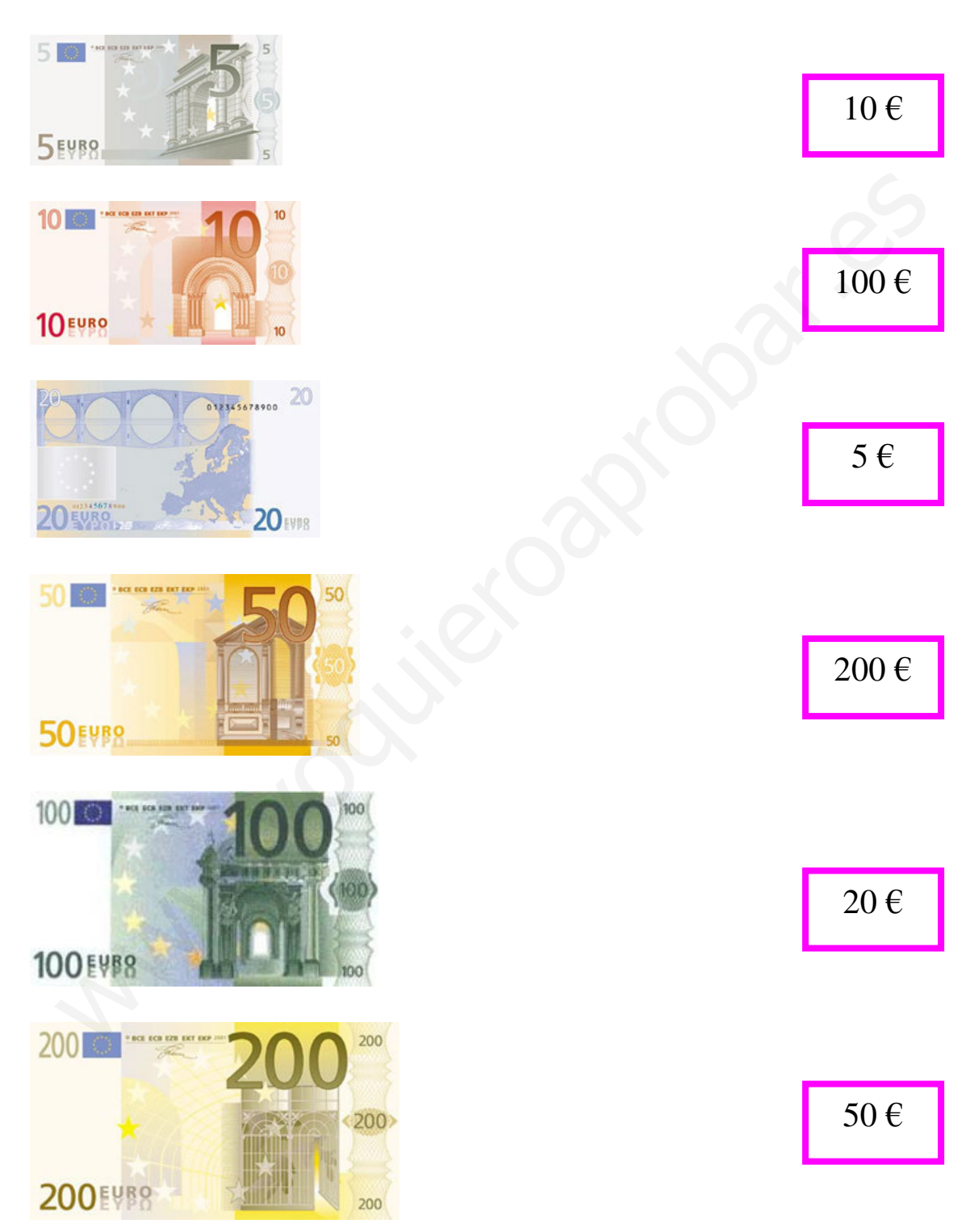

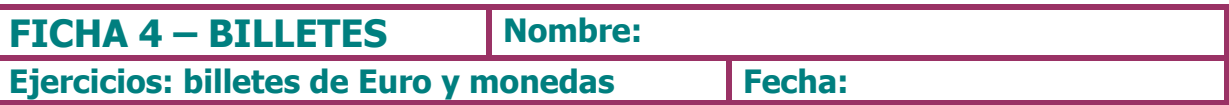

1.- Enrique quiere cambiar estas monedas para conseguir un billete. Rodea las monedas y únelas con los billetes que puede conseguir.

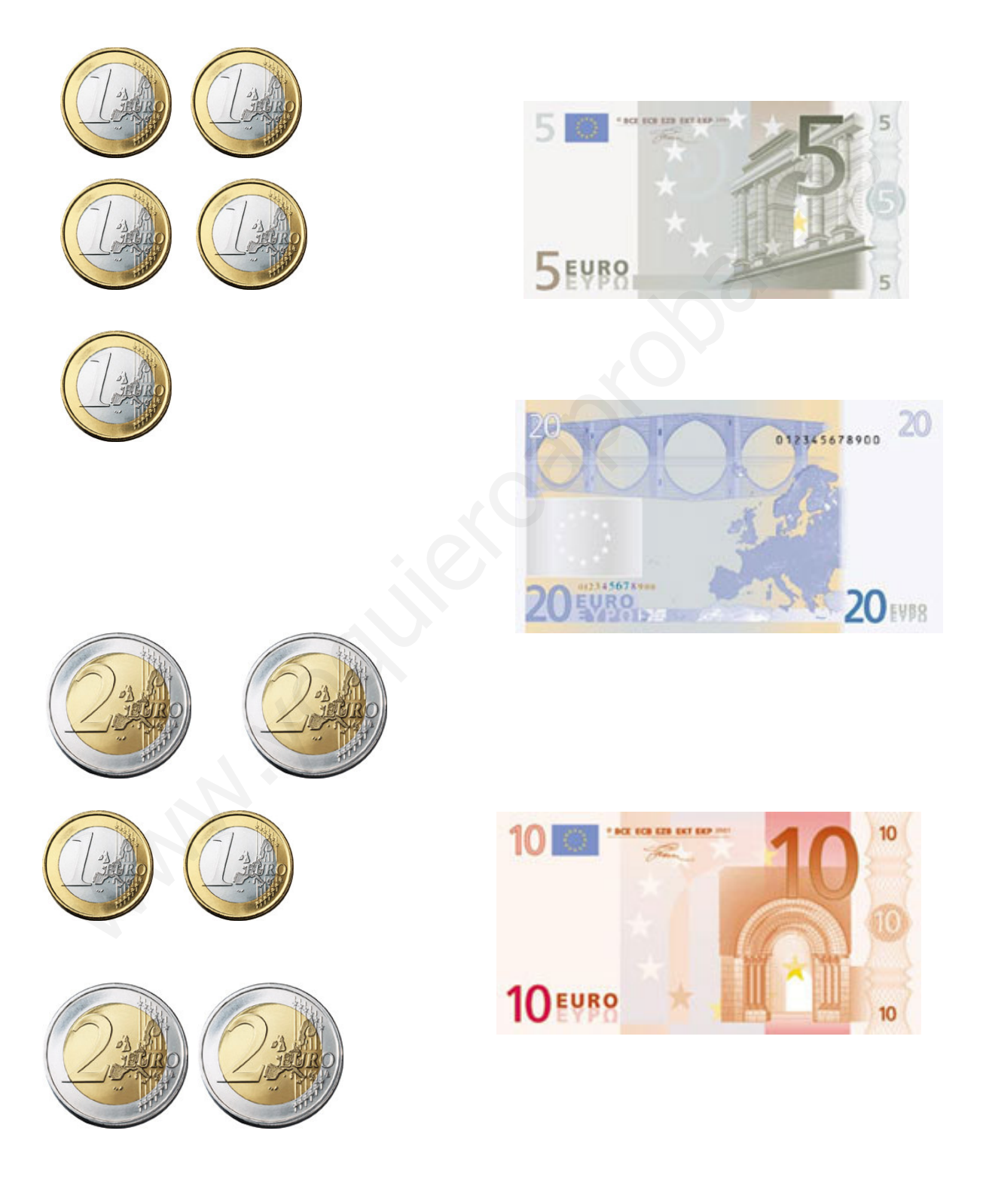

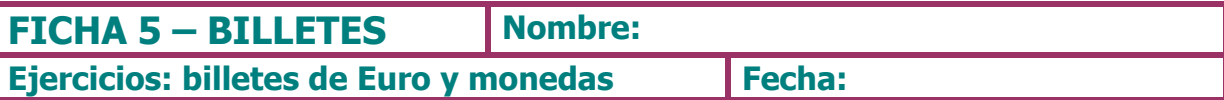

### 1.- Braulio tiene este dinero. ¿Cuánto dinero tiene?

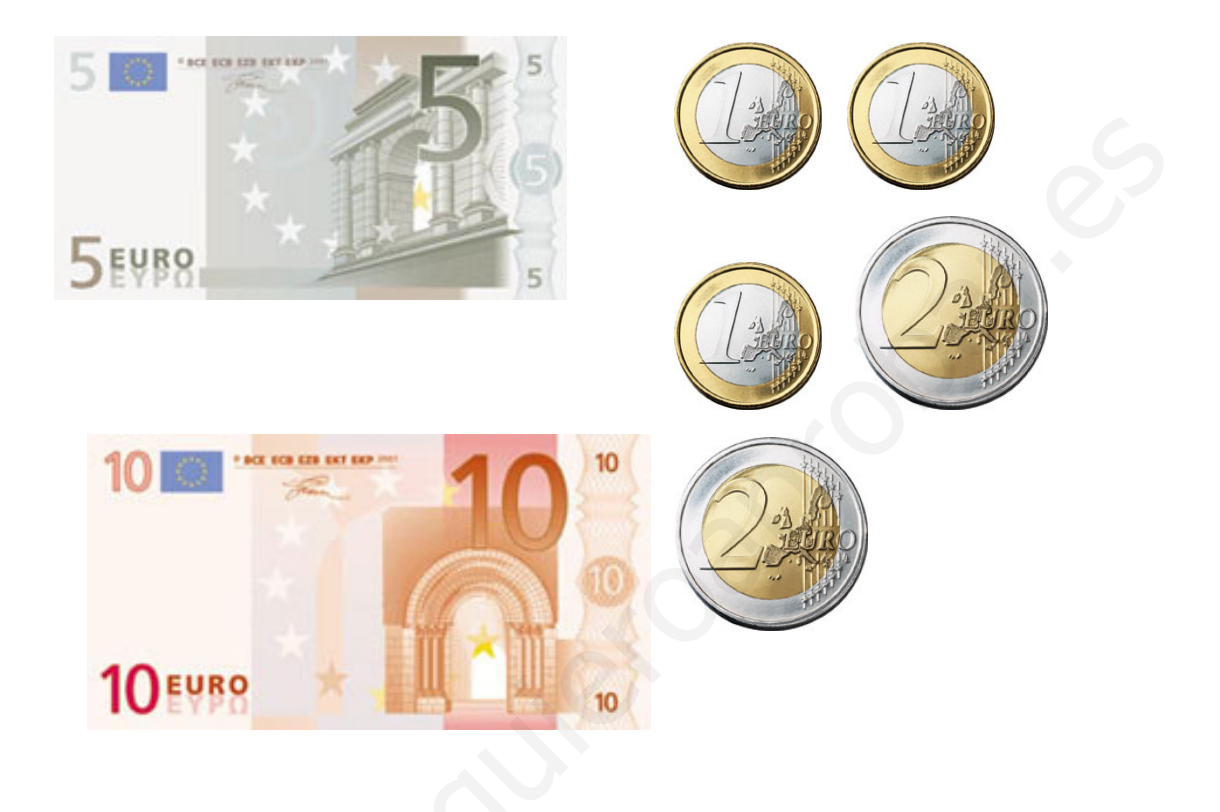

2.- Busca en una revista qué podrías comprar con este dinero. Pégalo y pon el precio.

Te sobra algo? ............................

ASOCIACIÓN ALMERIENSE PARA EL SÍNDROME DE DOWN

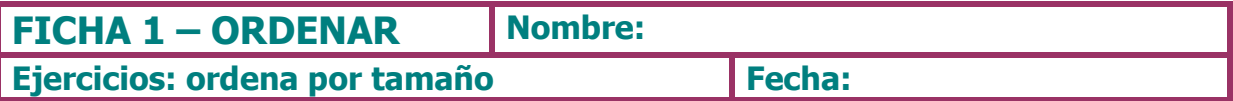

1.- Ordena los siguientes billetes por tamaño, coloca debajo de cada uno el<br>nº que le corresponda empezando por el más grande con un 1

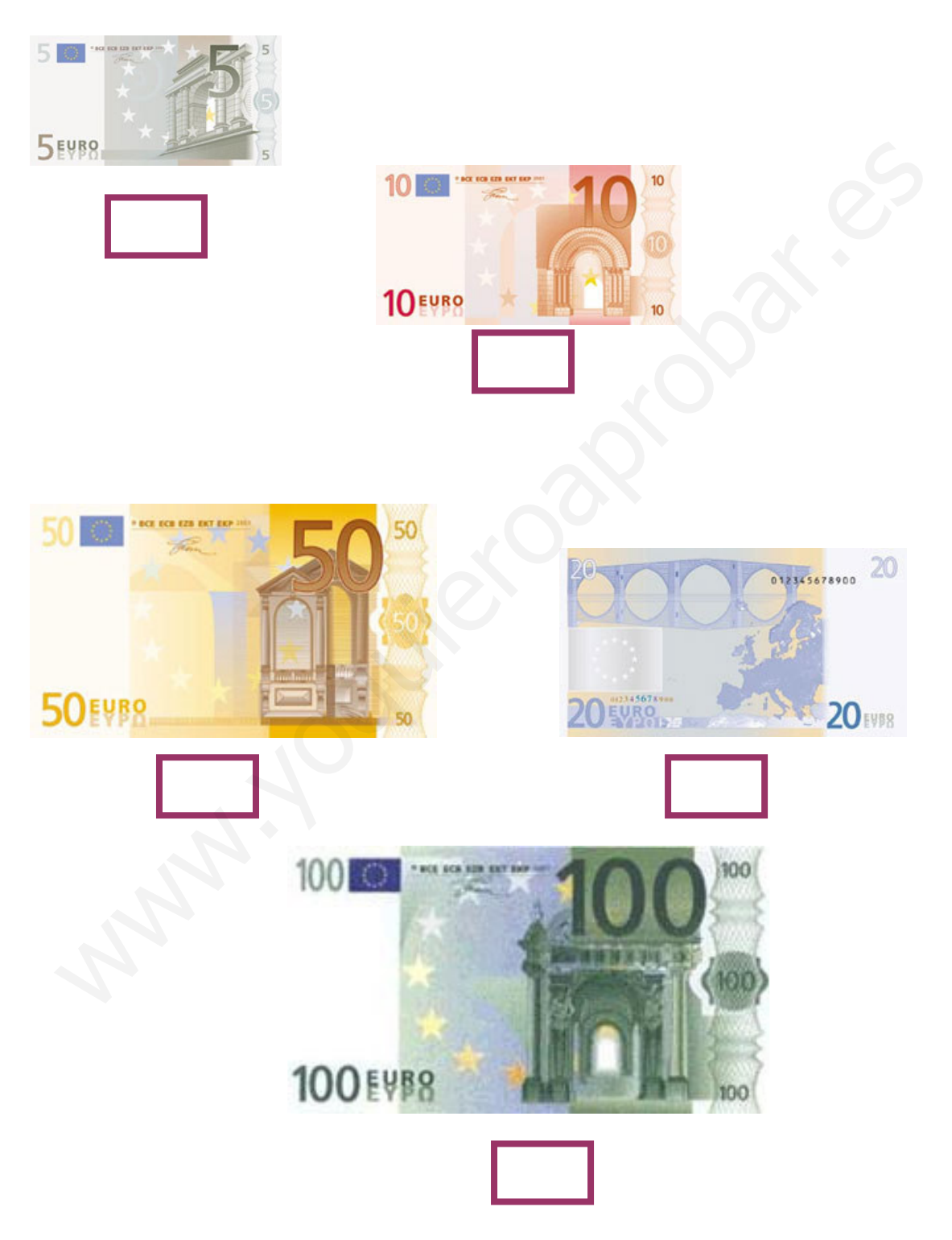

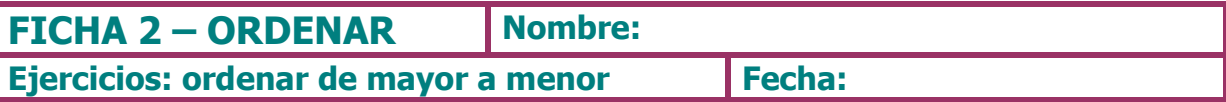

1.- Ordena los siguientes billetes de mayor a menor, colocando un 1 en el de más valor.

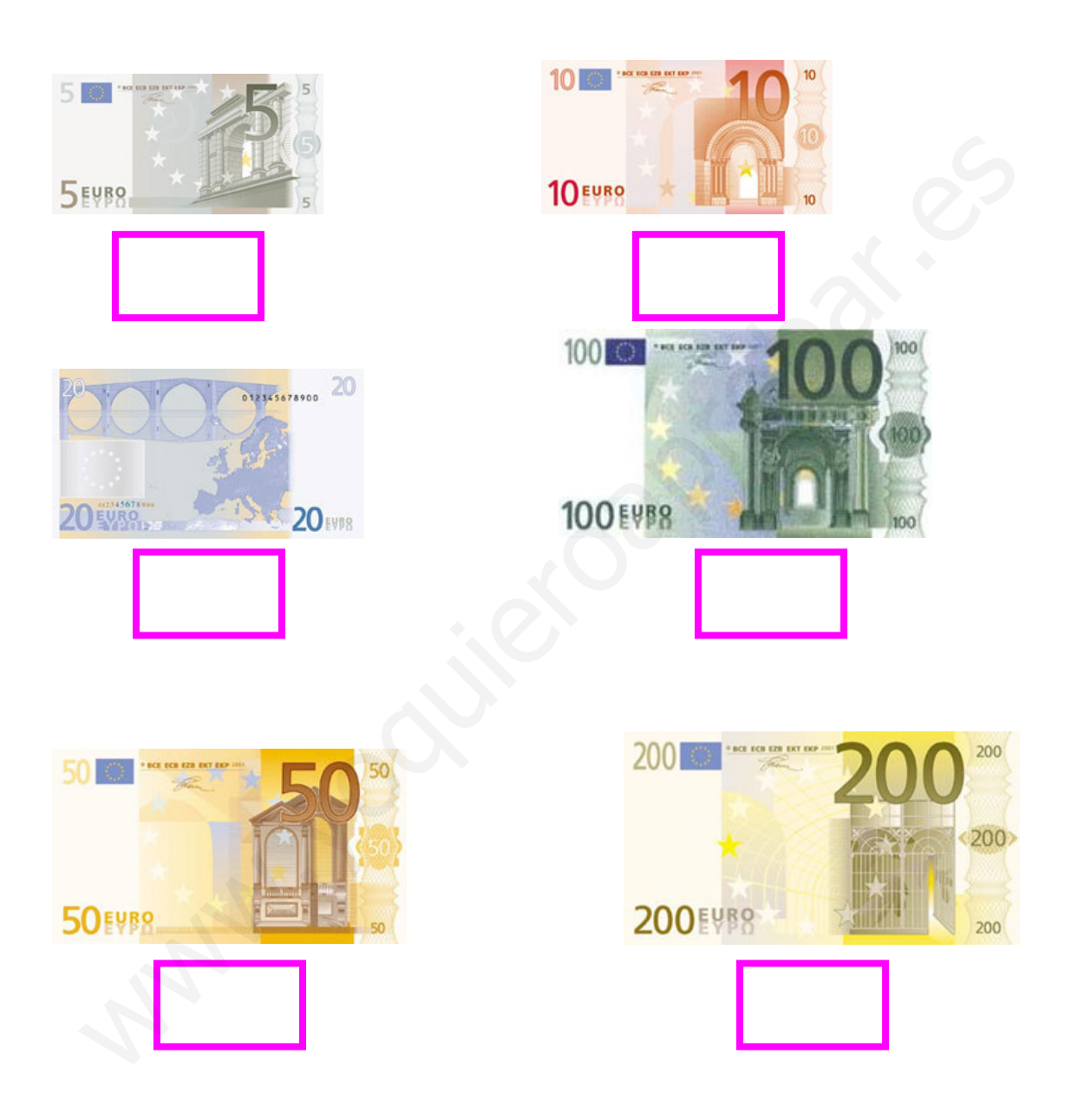

#### 2.- Escribe las cantidades de los billetes de mayor a menor

 $\ldots$  .  $\ldots$   $\ldots$   $\ldots$   $\ldots$   $\ldots$   $\ldots$   $\ldots$   $\ldots$   $\ldots$   $\ldots$   $\ldots$   $\ldots$   $\ldots$ 

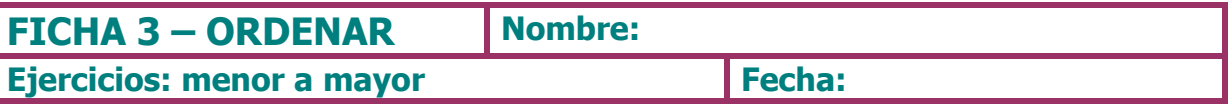

1.- Busca en la revista 6 productos de limpieza, recórtalos con sus precios y pégalos aquí.

2.- Escribe los precios de los productos arriba recortados y ordénalos de menor a mayor

ASOCIACIÓN ALMERIENSE PARA EL SÍNDROME DE DOWN

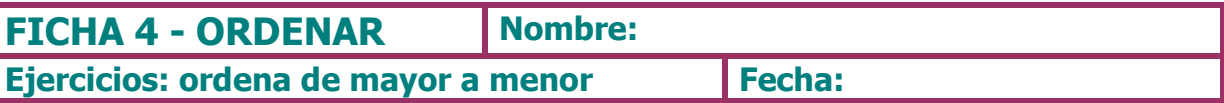

1.- Busca en la revista 6 productos de aseo personal, recórtalos con sus precios y pégalos aquí.

2.- Escribe los precios de los productos arriba recortados y ordénalos de mayor a menor

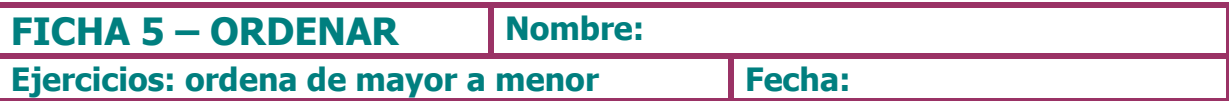

1.- Ordena los siguientes artículos de mayor a menor, por tamaño, ponle el precio que tú creas que vale cada uno.

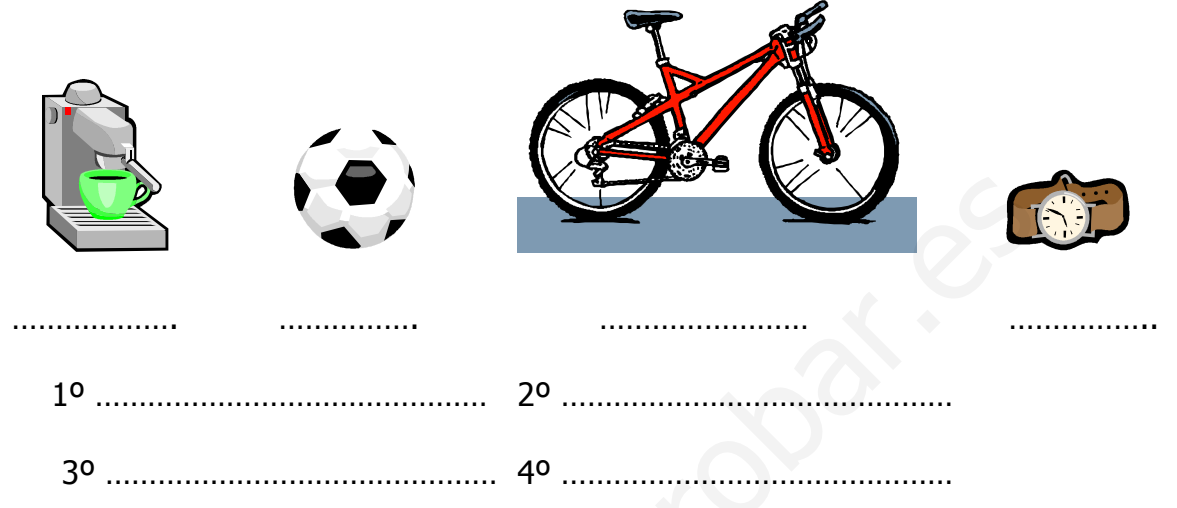

# Busca en revistas los precios de estos artículos y comprueba sus precios.

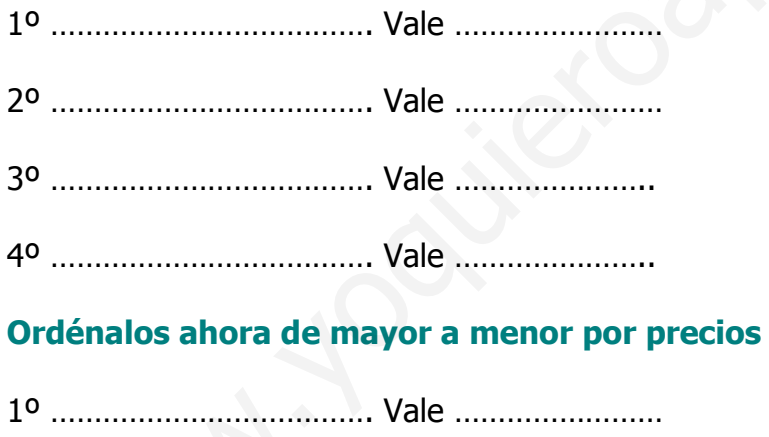

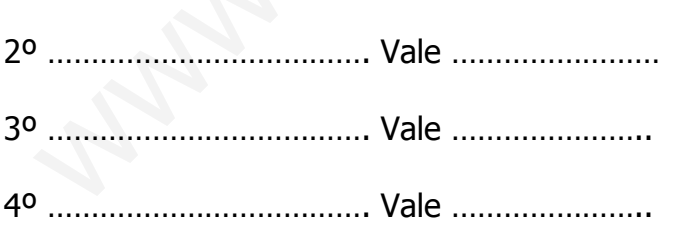

#### **Contesta:**

- 
- Coinciden los precios con el tamaño de los artículos ...................

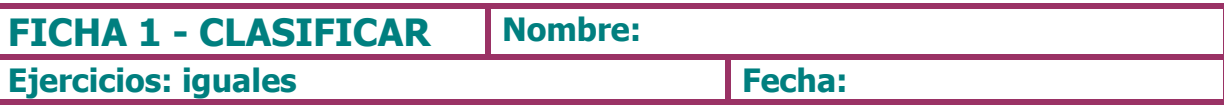

## 1.- Coloca todas las monedas que sean iguales en la misma figura.

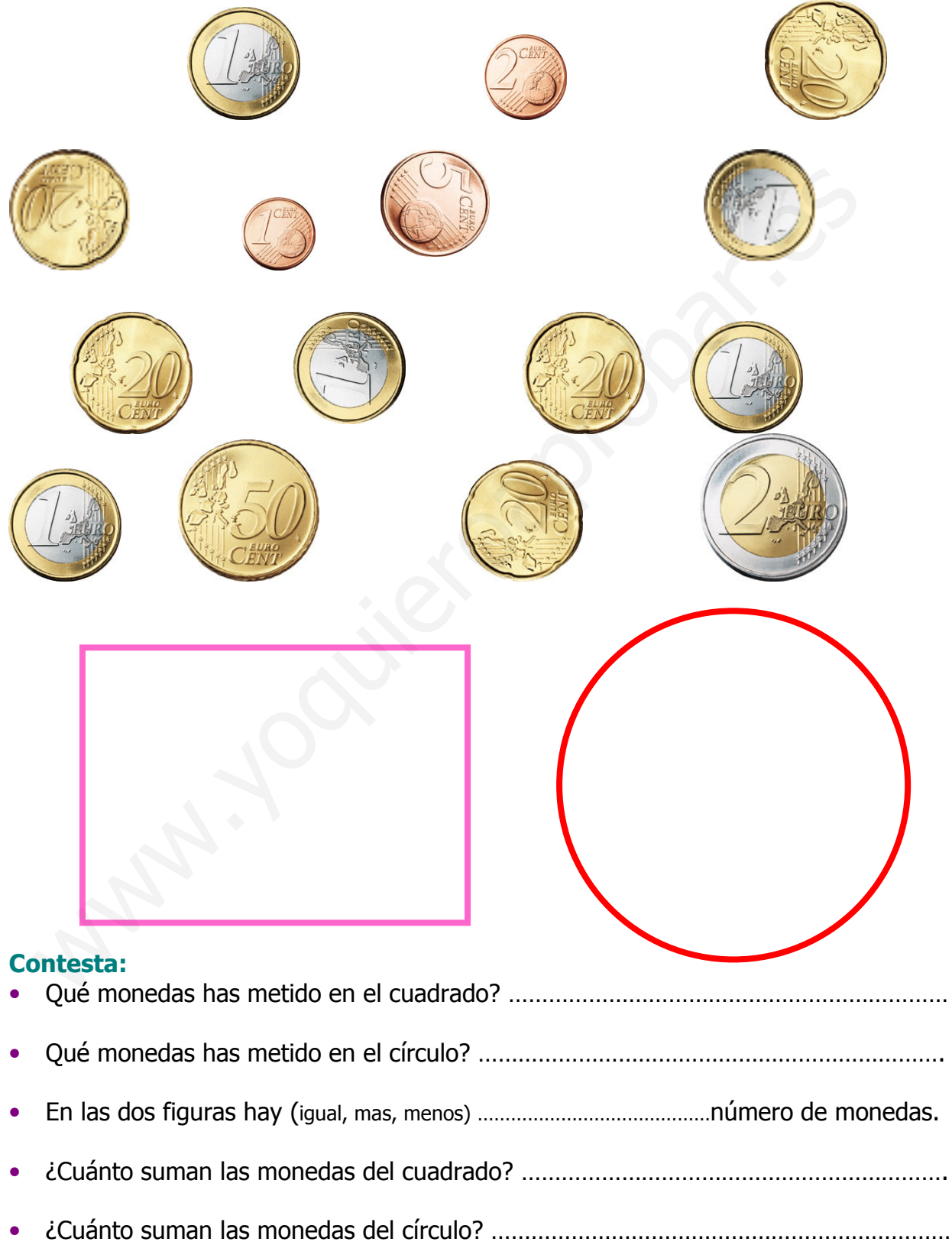

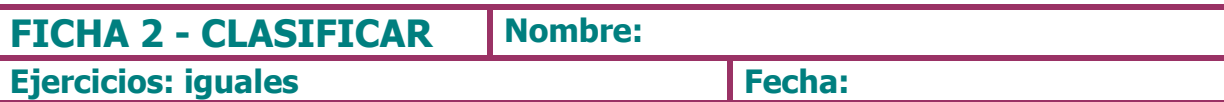

# 1.- Dibuja al lado que billetes o monedas valen igual que las dibujadas.

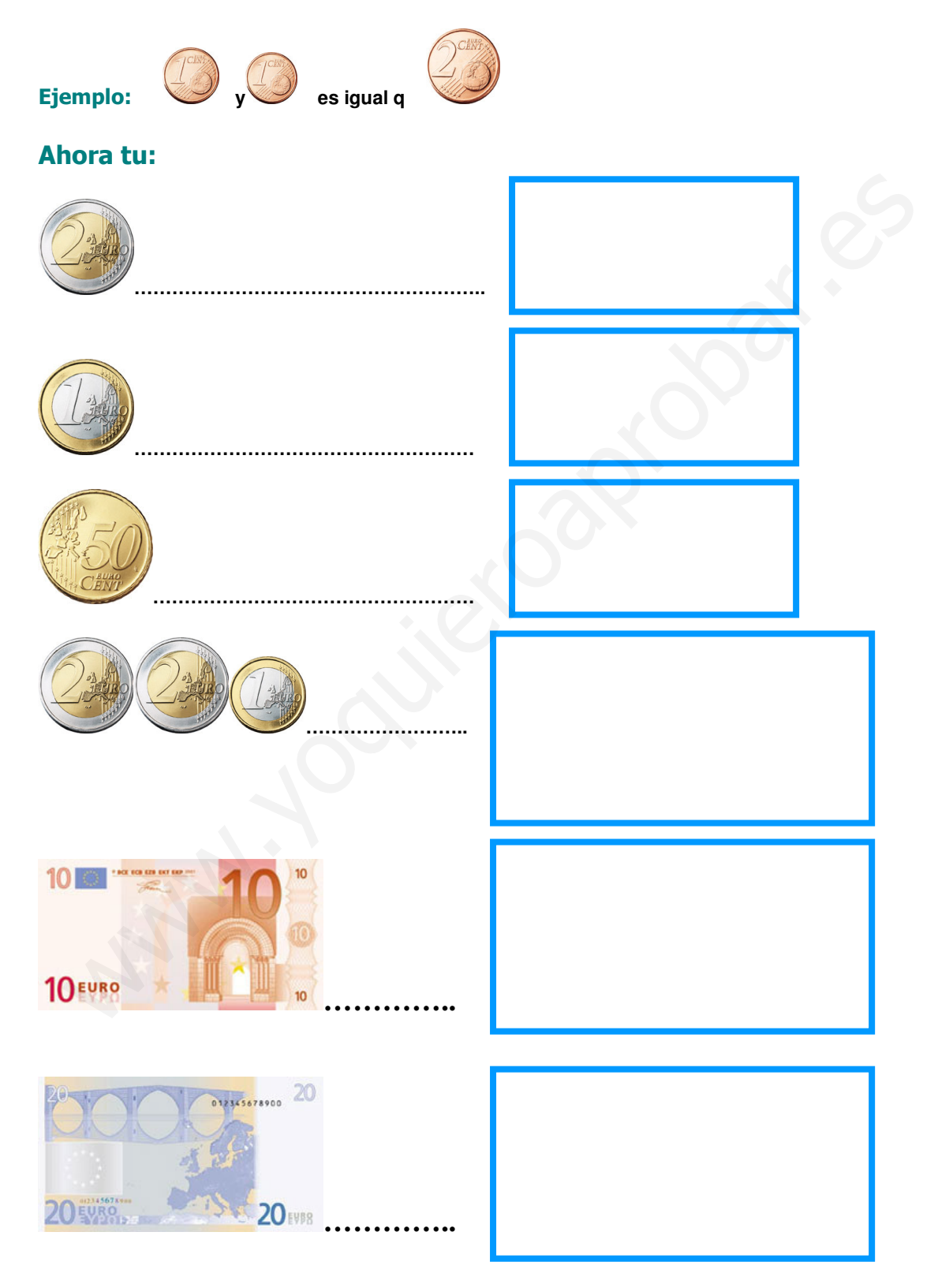

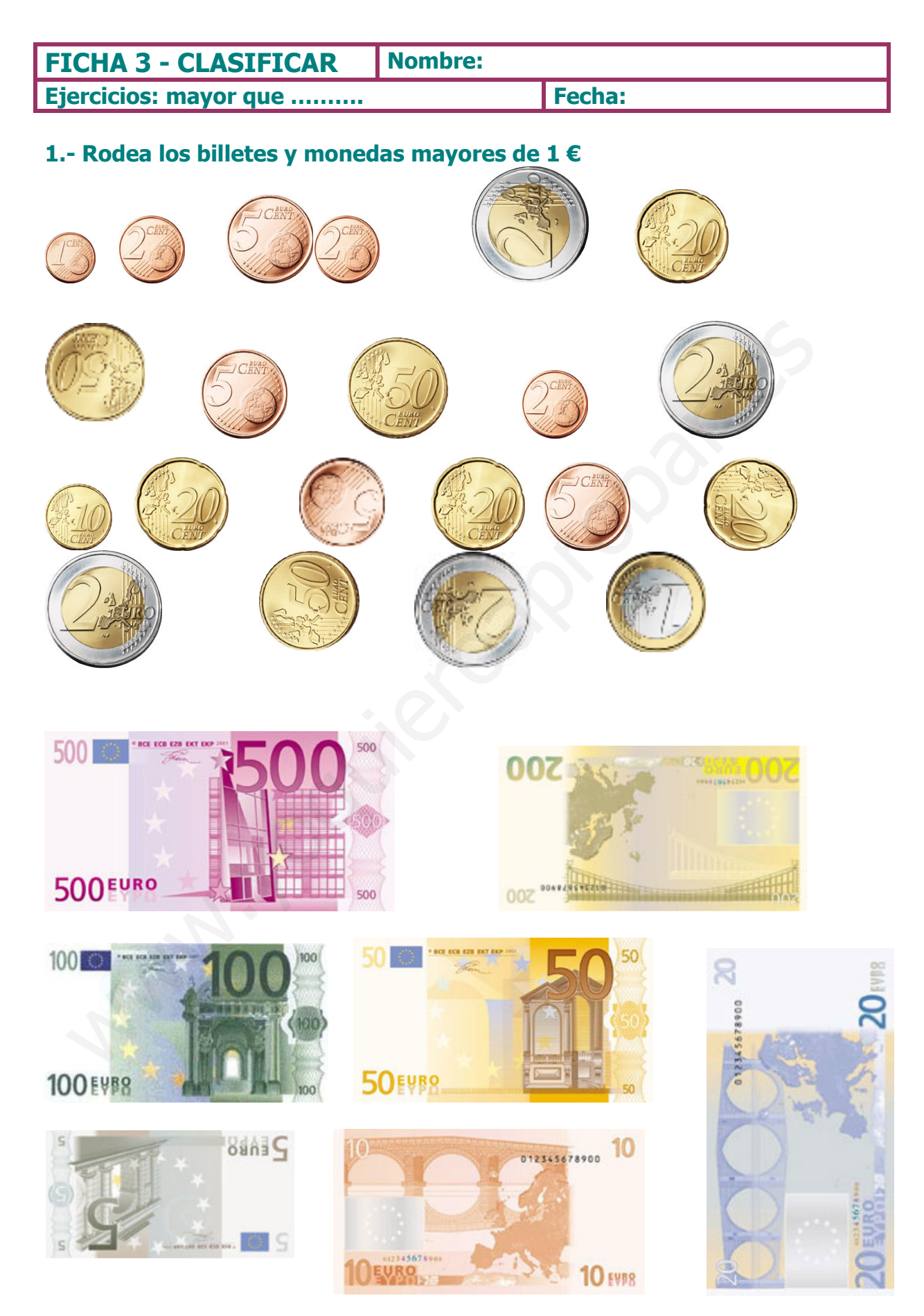

ASOCIACIÓN ALMERIENSE PARA EL SÍNDROME DE DOWN

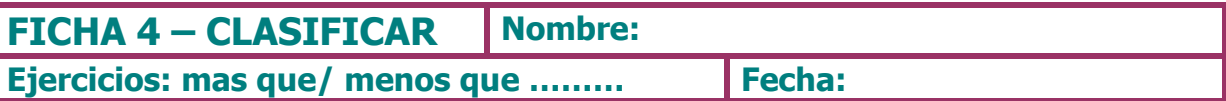

1.- Busca en una revista un cd, patatas, mantequilla y una cafetera. Recórtalos con sus precios, pégalos y contesta las siguientes preguntas.<br>Completa con "más que o menos que".

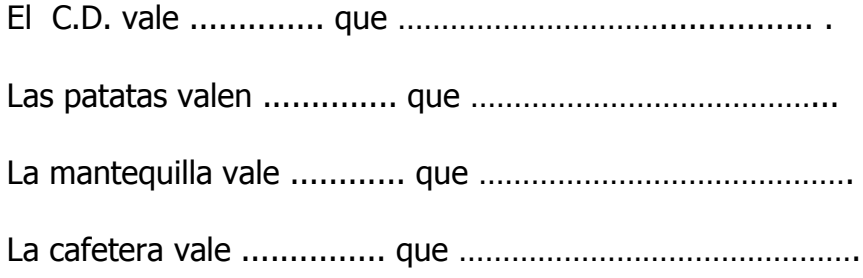

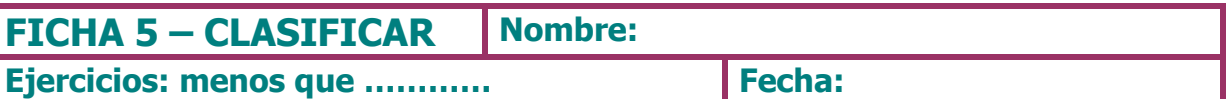

1.- Busca 4 refrescos en una revista, recórtalos y pégalos aquí con sus precios.

#### **Contesta:**

. . . . . . . . . . . . . . . . .

#### Escribe los precios aquí debajo empezando por el que menos vale.

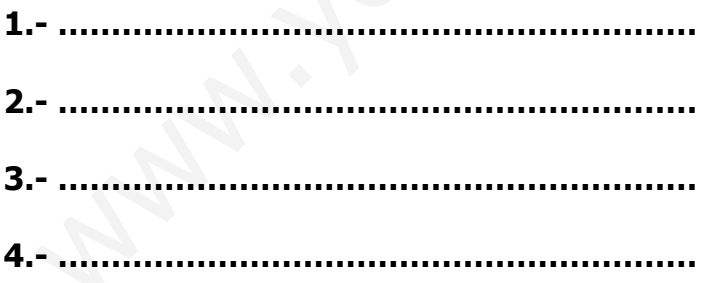

#### 2.- Piensa y contesta con "menos que" donde corresponda

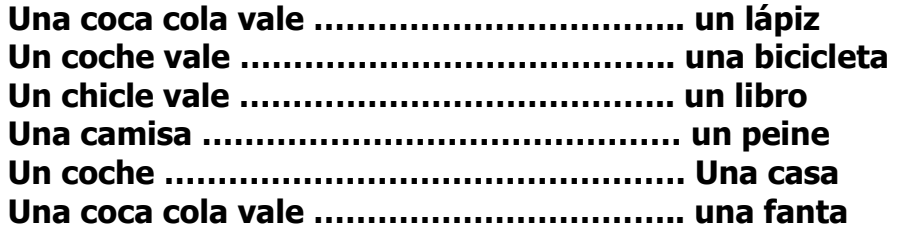

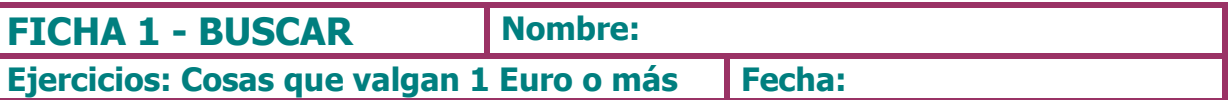

1.- Busca en las revistas artículos que valgan 1 € o más, recórtalos y pégalos aquí, escribe debajo el precio.

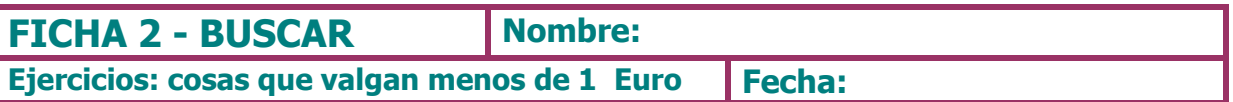

1.- Busca en las revistas artículos que valgan menos de un 1 €, recórtalos y pégalos aquí, escribe debajo el precio.

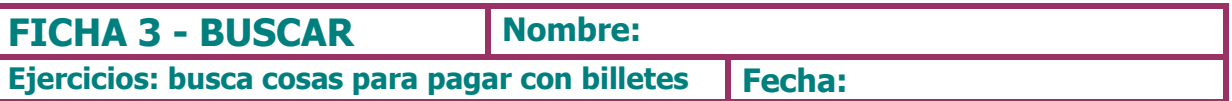

1.- Busca en las revistas artículos que tengas que pagar con billetes, recórtalos y pégalos aquí, escribe debajo el precio.

ASOCIACIÓN ALMERIENSE PARA EL SÍNDROME DE DOWN

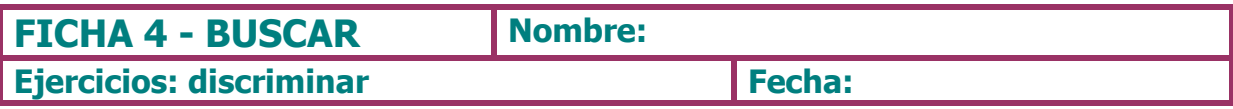

# 1.- Busca las monedas con las que puedes pagar el libro y rodéalas.

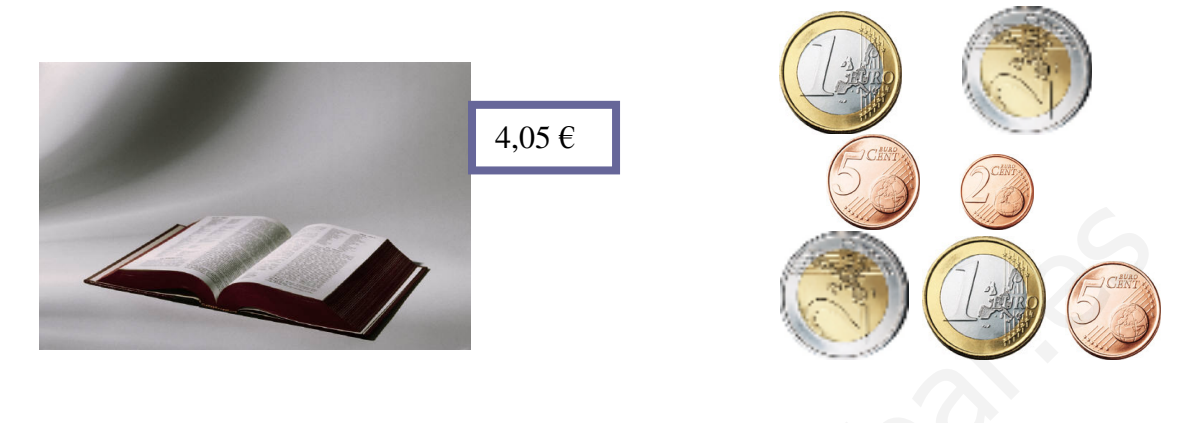

# 2.- Rodea los grupos de monedas que suman en total 0,20 euros.

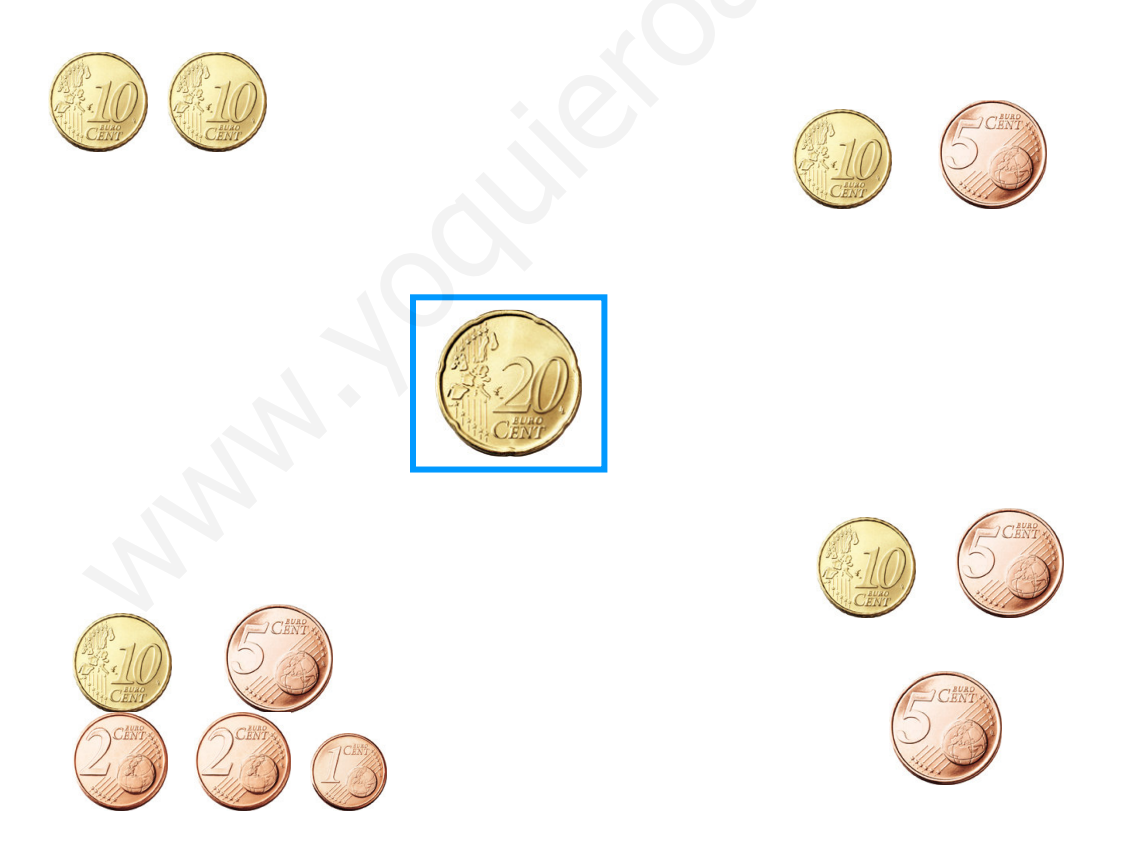

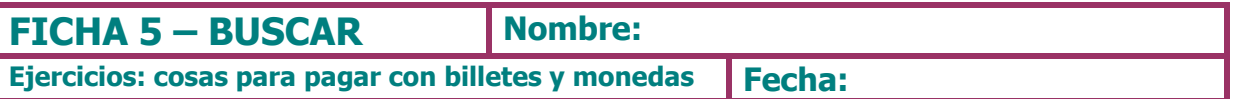

1.- Coge la ficha 3, de la actividad de buscar, escribe el nombre de los artículos que has recortado, al lado el billete que entregarías para pagar.

ASOCIACIÓN ALMERIENSE PARA EL SÍNDROME DE DOWN

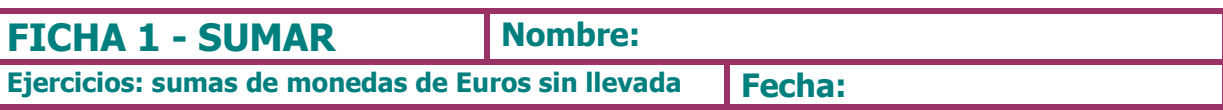

1.- Realiza las siguientes sumas.

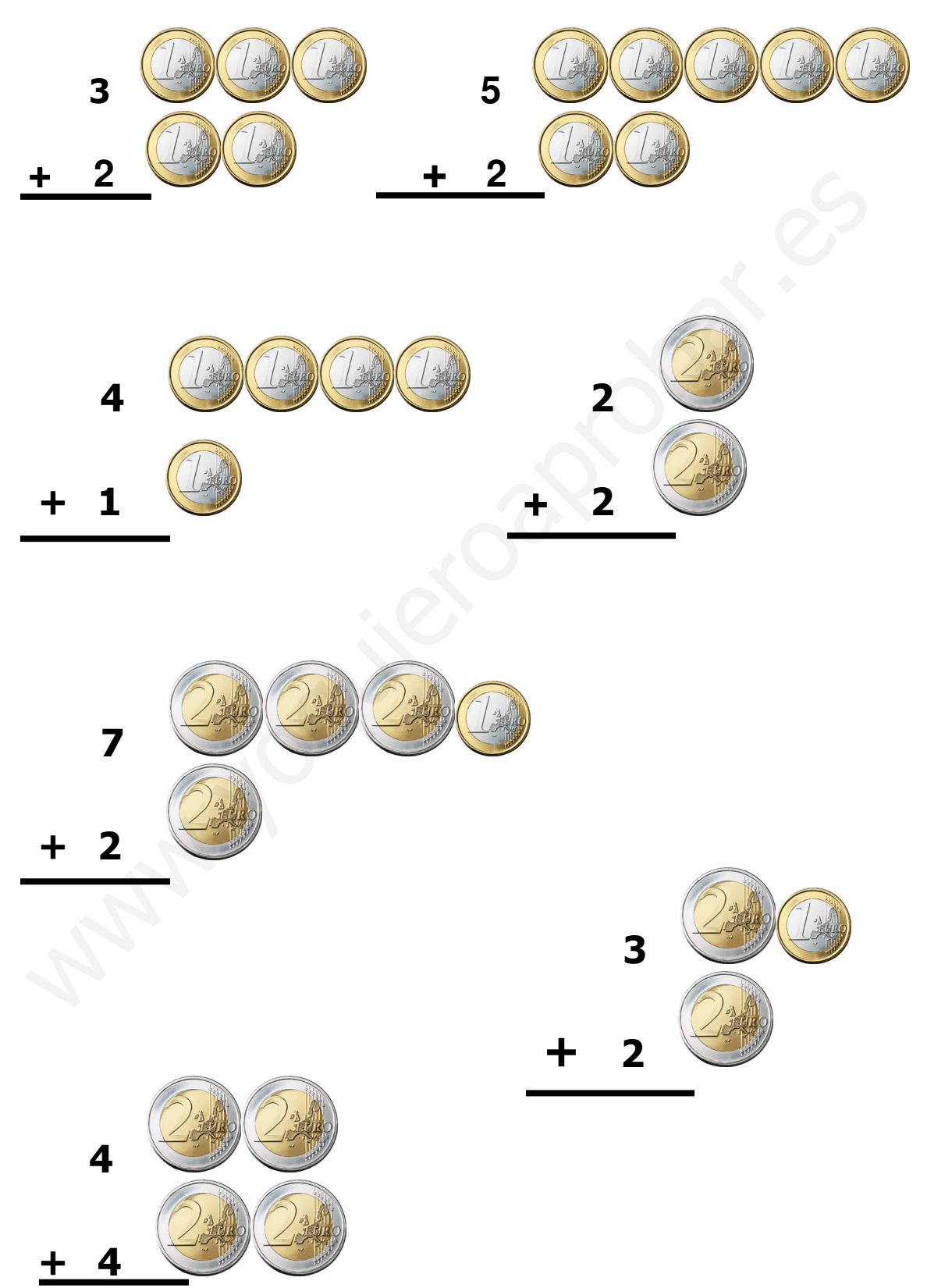

ASOCIACIÓN ALMERIENSE PARA EL SÍNDROME DE DOWN

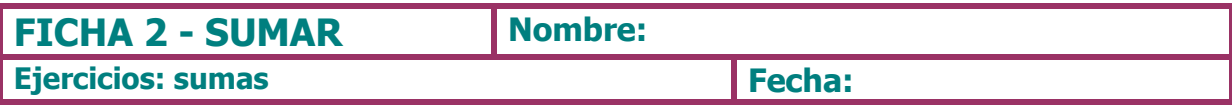

# 1.- Realiza las siguientes sumas

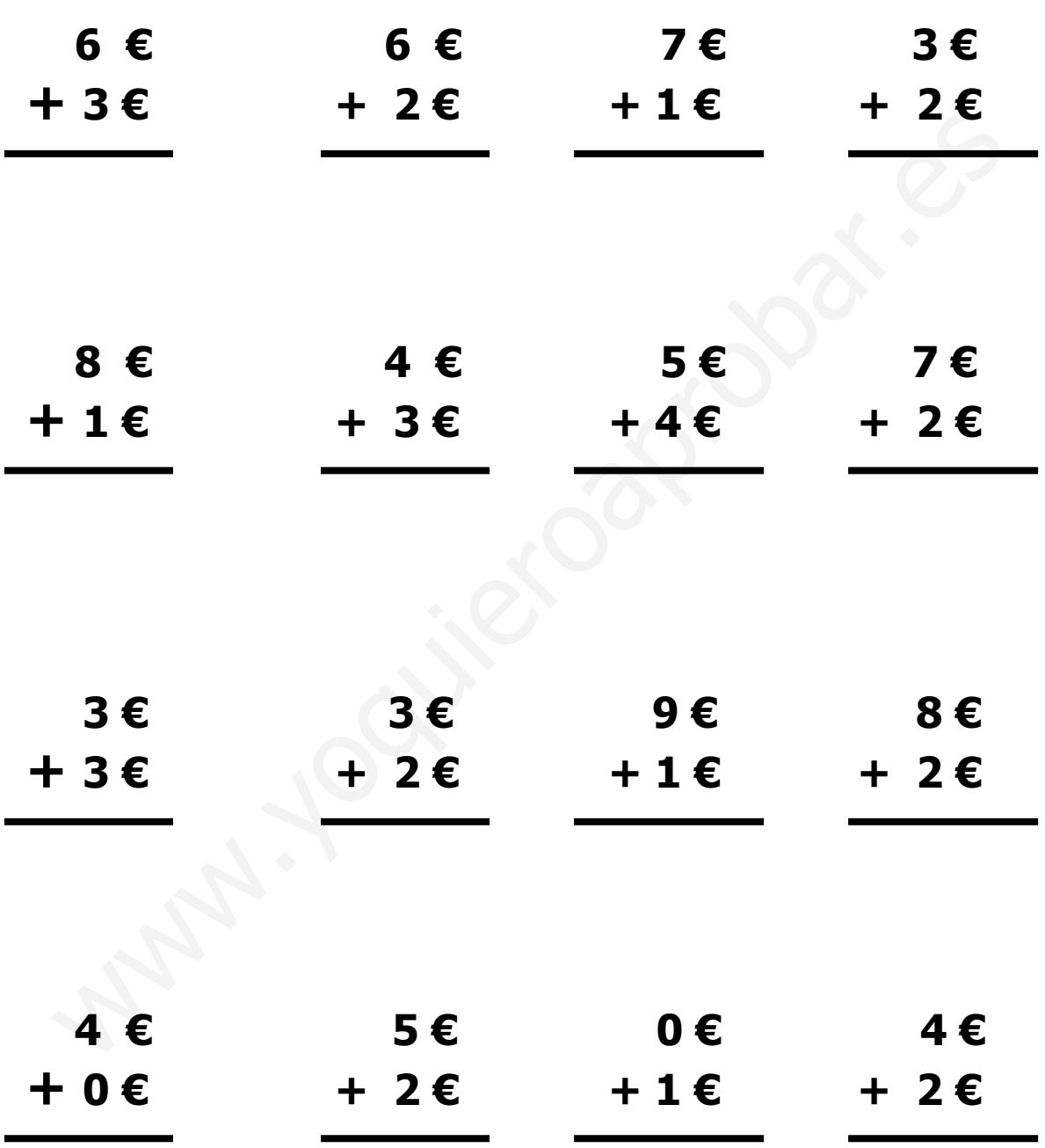

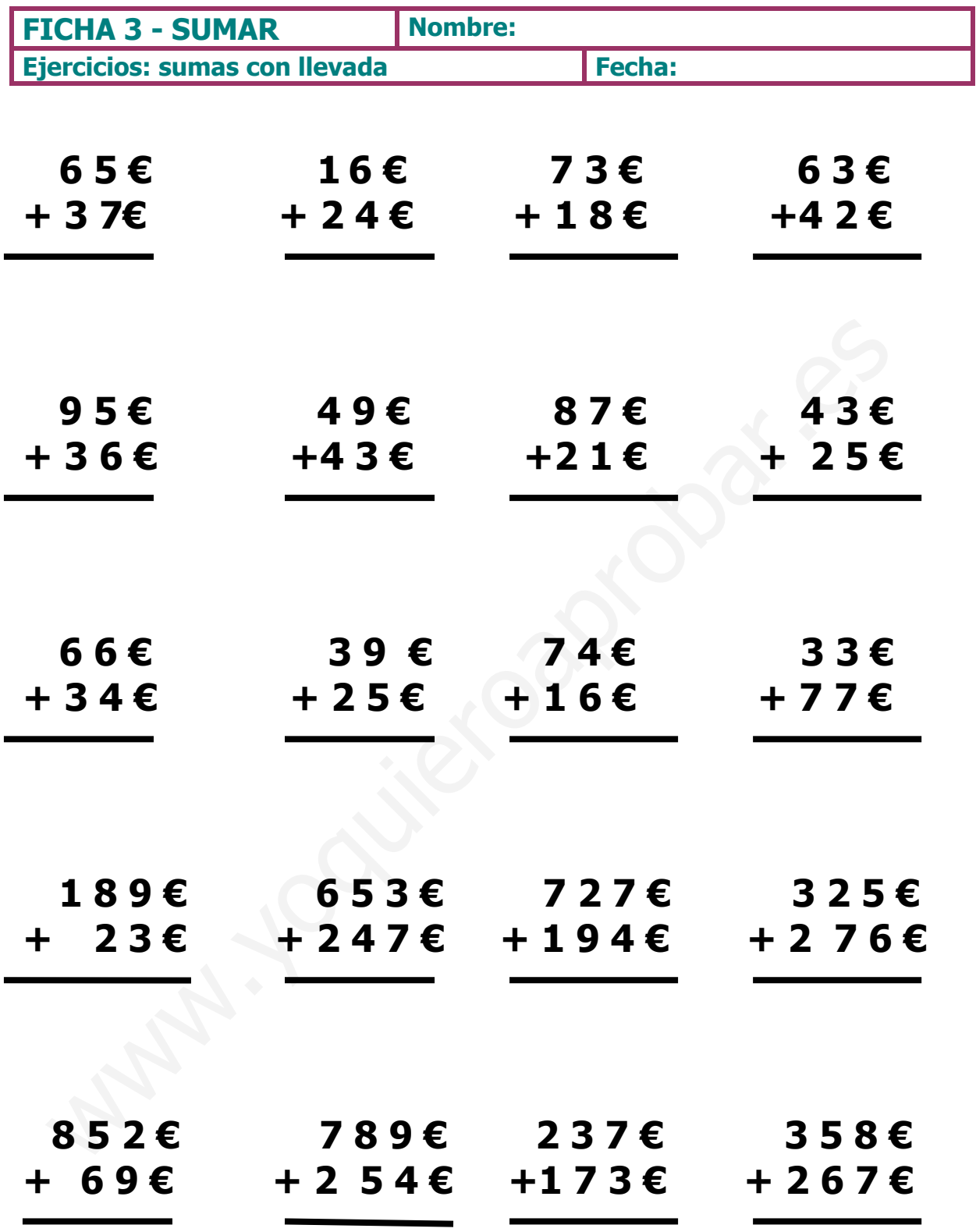

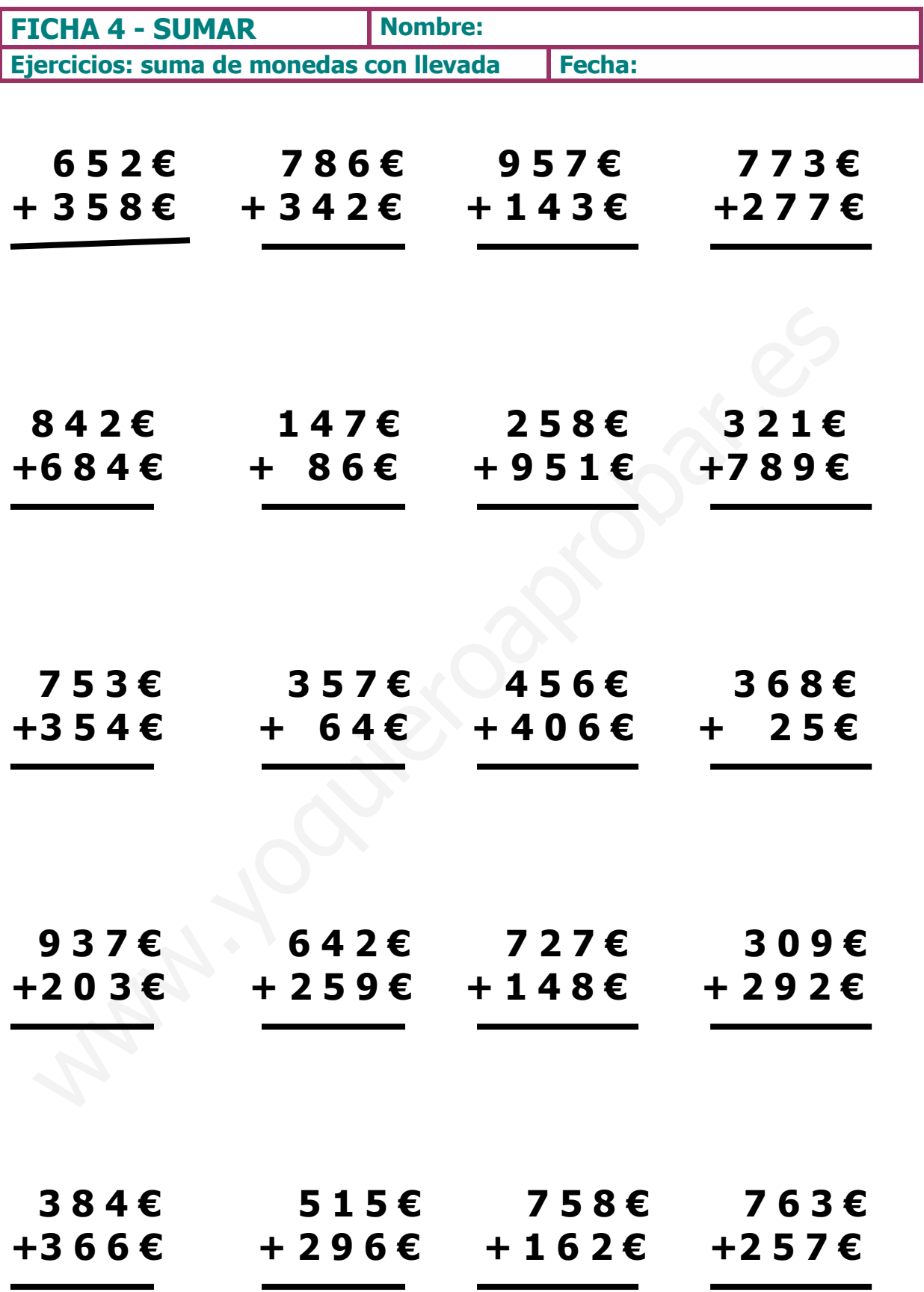

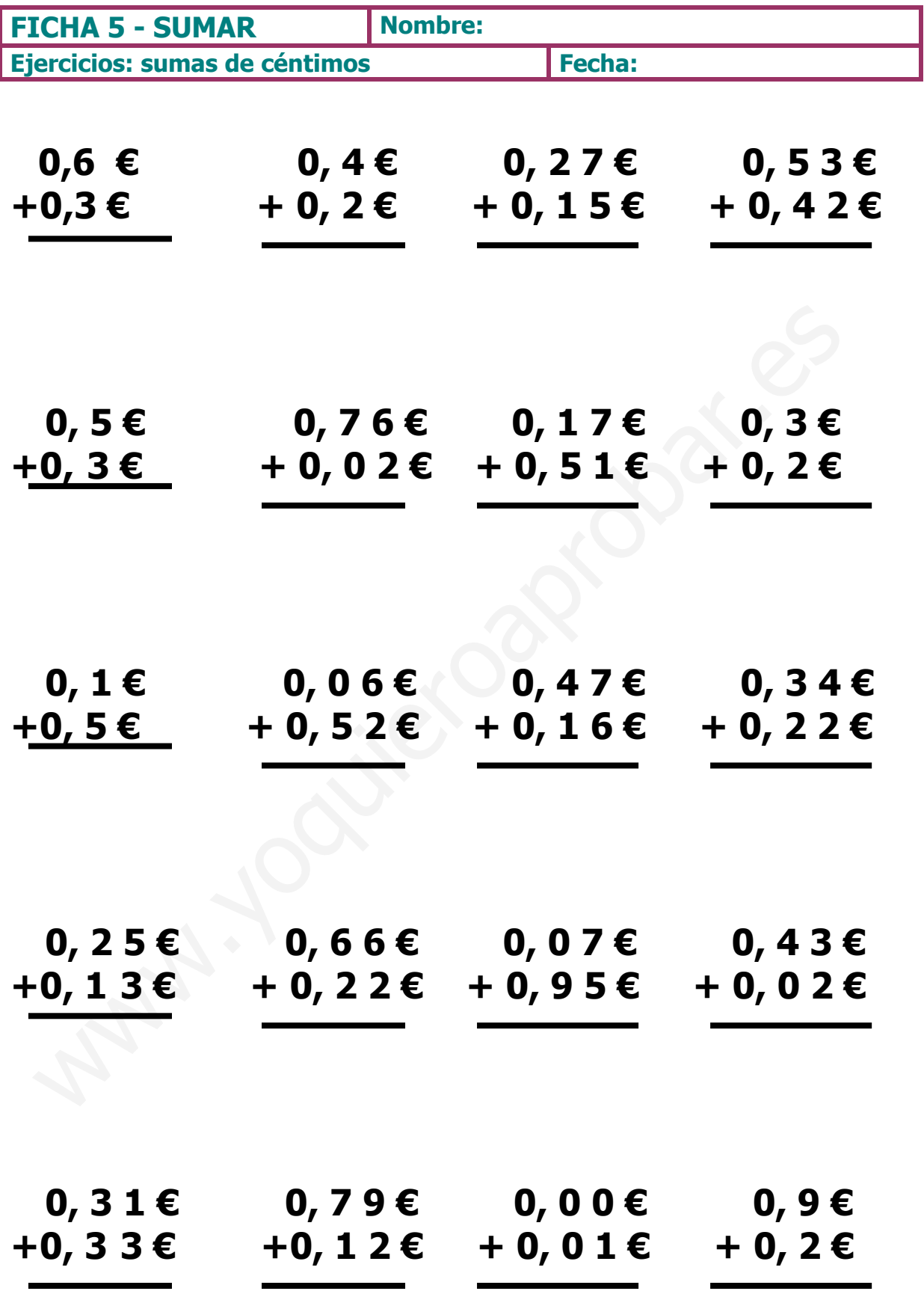

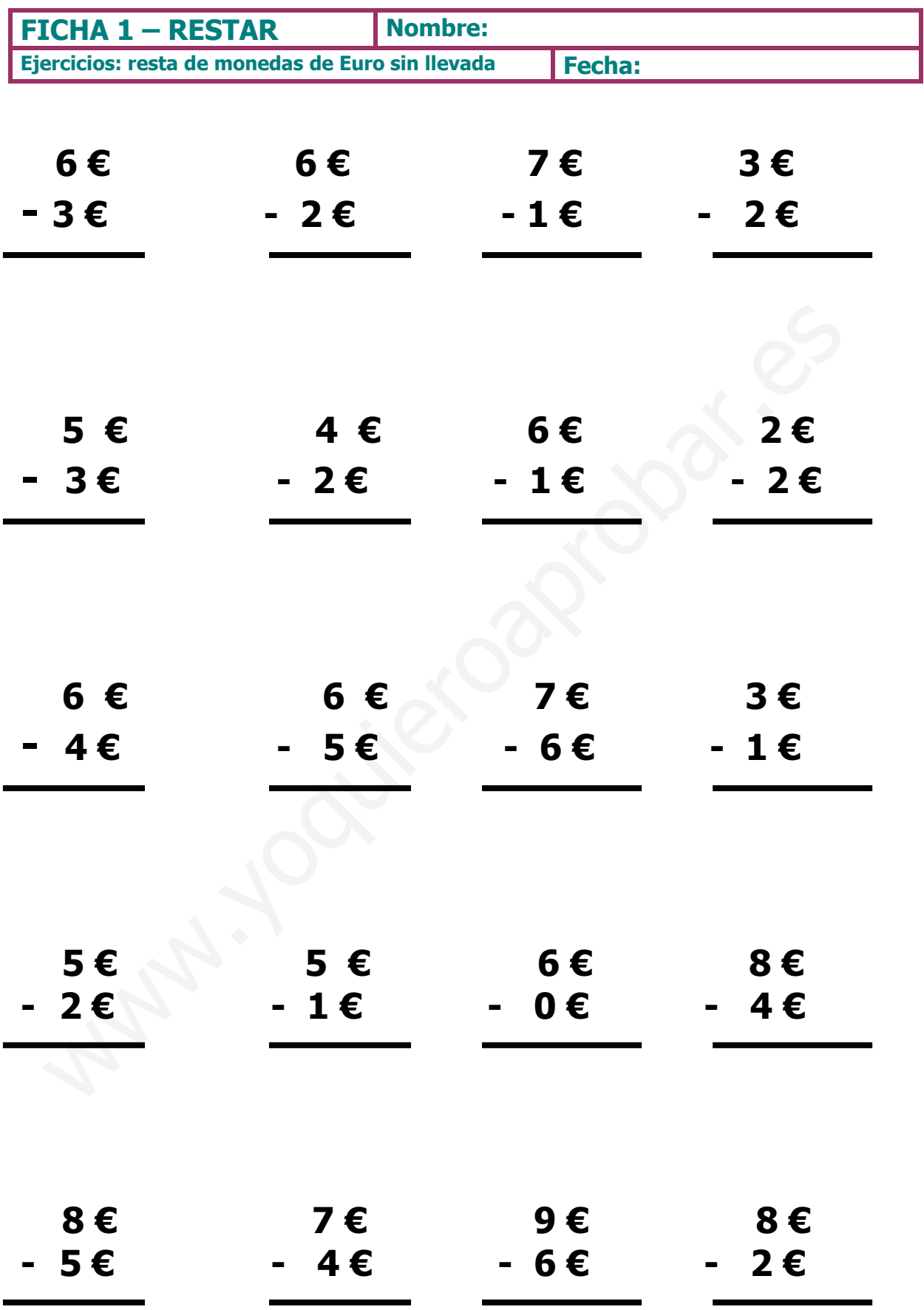

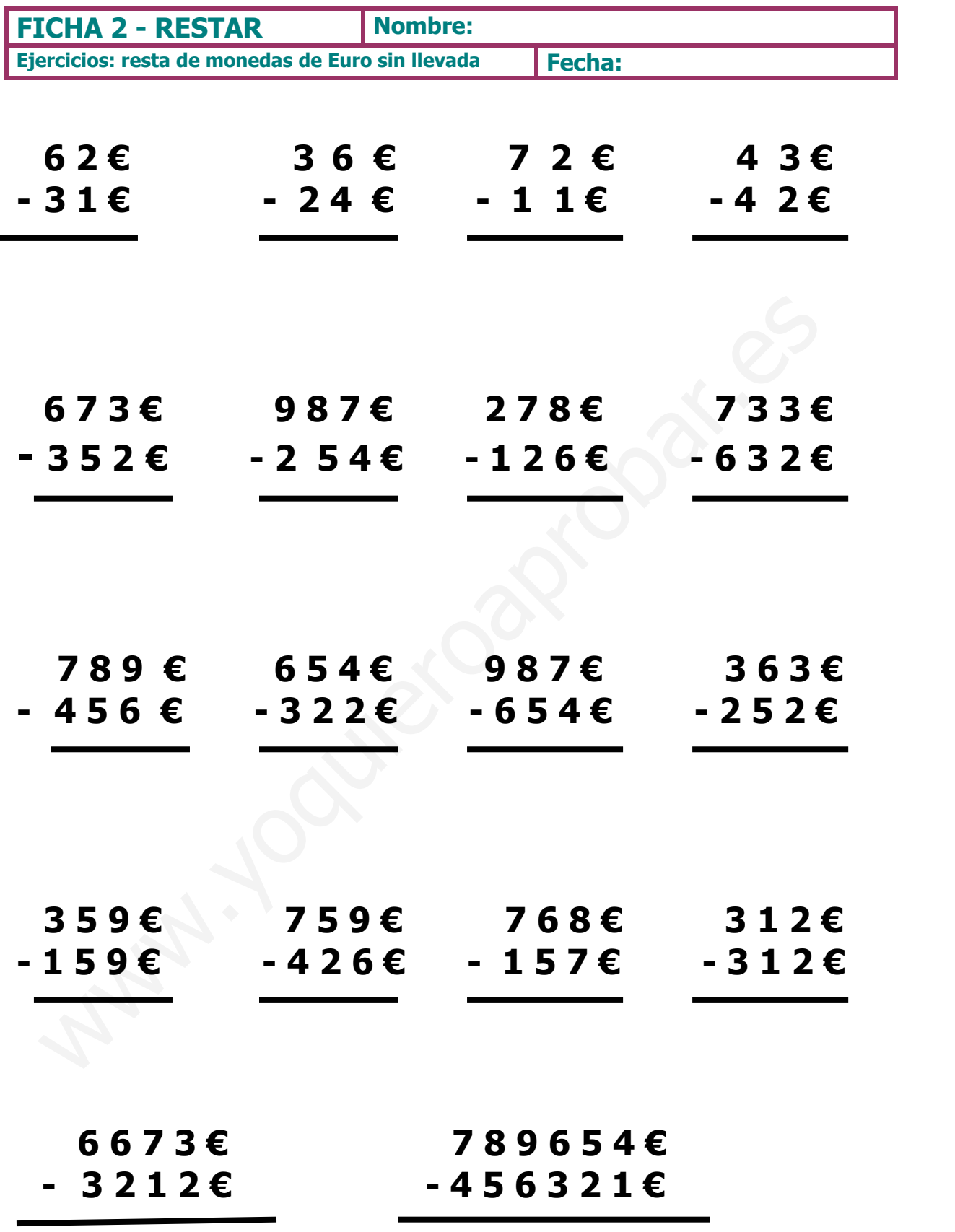

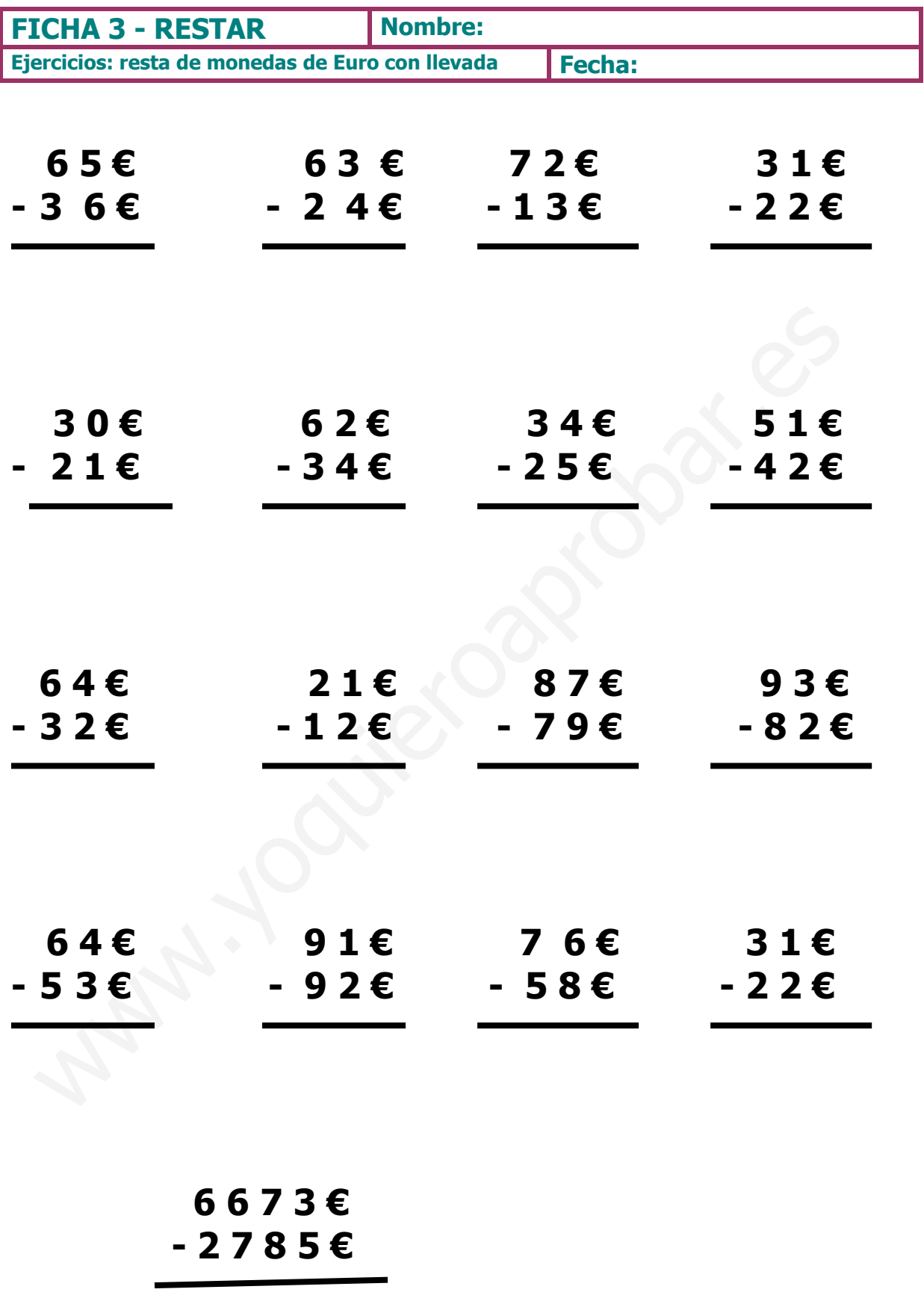

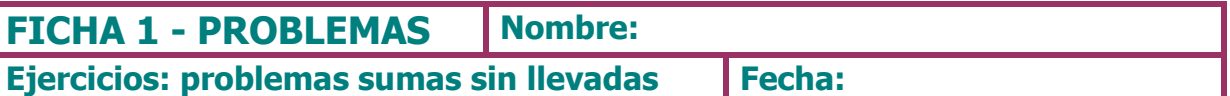

1.- Julia tiene en su hucha 25 céntimos. El fin de semana le dará su madre 60 céntimos. ¿Cuánto dinero tendrá Julia?

2.- Daniel tiene 50 céntimos. Quiere comprar un chicle por 5 céntimos, una bolsa de pipas por 20 céntimos y una gominola por 4 céntimos. ¿Cuánto gastará? ¿Cuánto dinero le sobrará?

3.- Me he comprado un pantalón por 43 € y una camiseta por 36 €. ¿Cuánto me ha costado toda la compra?

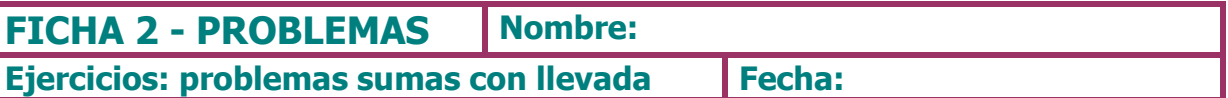

1.- Una bolsa de caramelos vale 37 céntimos y una de gusanitos vale 15 céntimos. ¿Cuánto hay que pagar por las dos bolsas?

2.- Un televisor vale 350 € y un frigorífico 474 €. ¿Cuánto cuestan las dos cosas juntas?

3.- El padre de Jorge ha comprado unos pantalones por 28 euros y unas zapatillas de deporte por 25 euros. ¿Cuánto dinero se ha gastado?

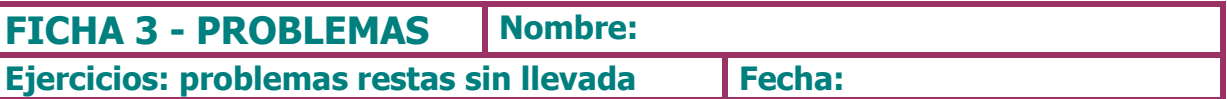

1.- Lola tenía 12 céntimos. Su dinero se ha mezclado con el de José. Sepáralo tu rodeándolo de distinto color. ¿Cuánto dinero tiene José?

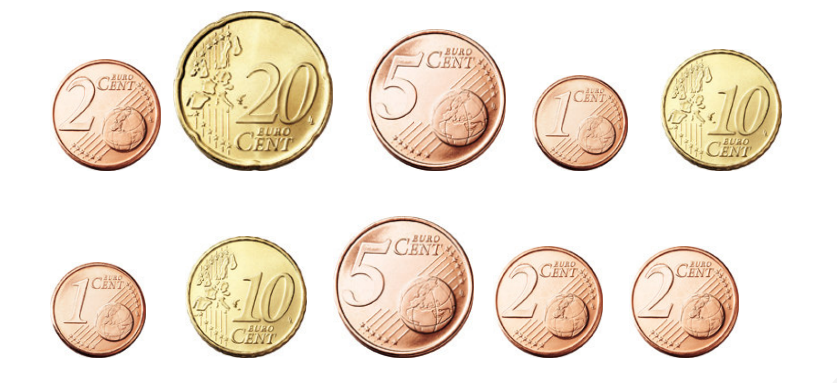

S: José tiene .......... céntimos

2.- Ana ha comprado patatas fritas por 1 € y caramelos por 2 €. Rodea las monedas que se ha gastado Ana. ¿Cuánto le ha sobrado?

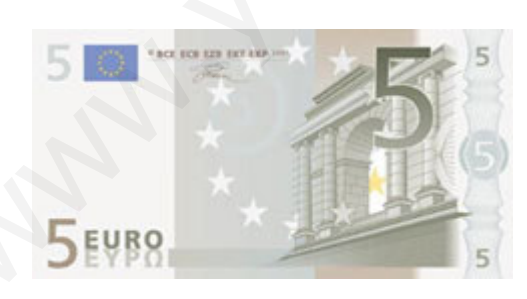

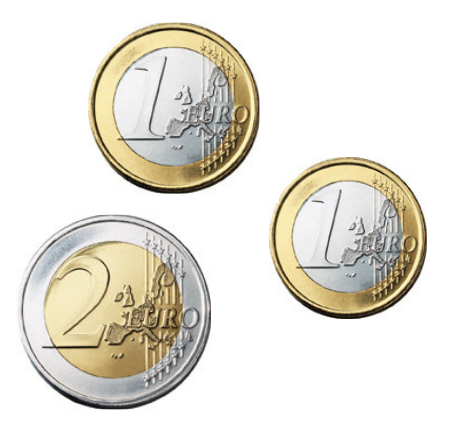

S: Le ha sobrado ..........  $\epsilon$ 

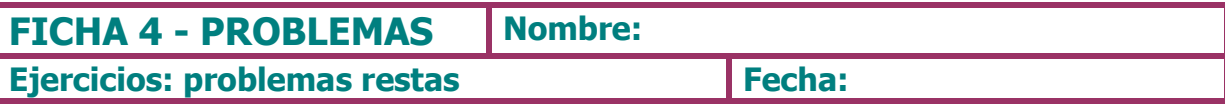

1.- Rodea el dinero que necesitas para comprar la bicicleta.

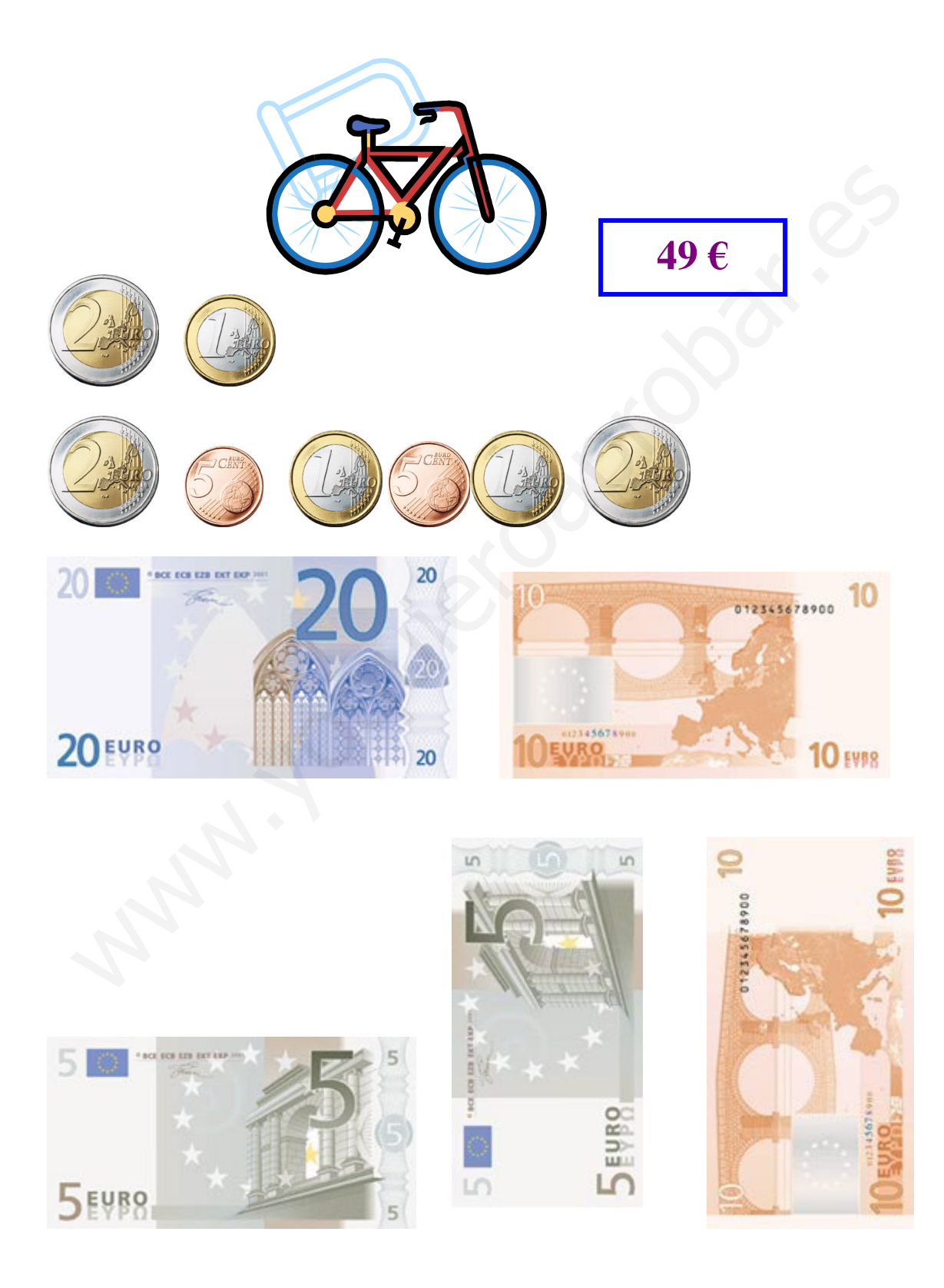

ASOCIACIÓN ALMERIENSE PARA EL SÍNDROME DE DOWN

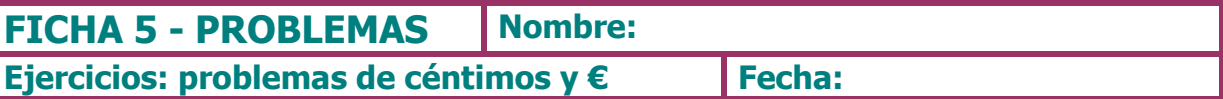

1.- Lola está haciendo una colección de monedas. Y tiene todas estas. ¿Cuánto dinero tiene en total?

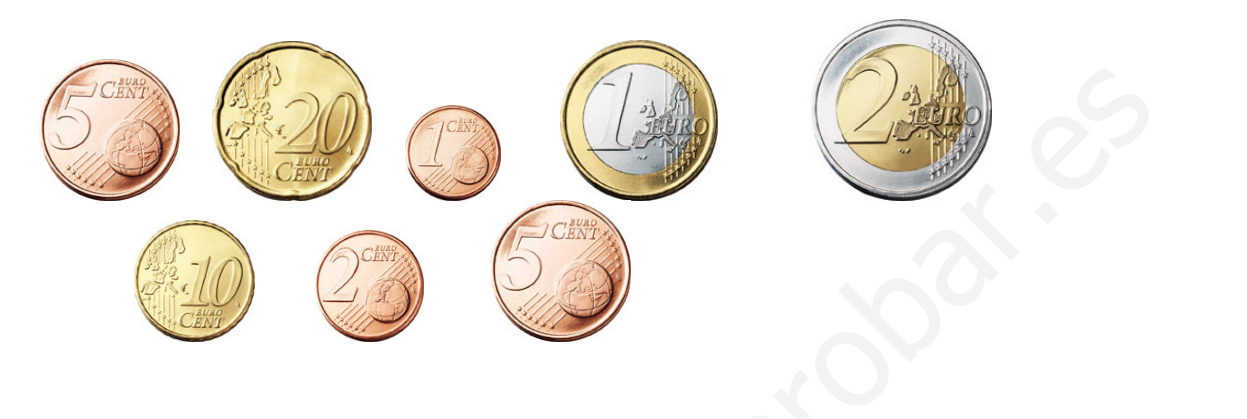

S: Tiene ................ céntimos.

2.- He comprado una caja de cola cao que me ha costado 2,05 €, un paquete de pan de molde 3,2 € y mantequilla 1,50 €. ¿Cuánto me ha costado la compra?

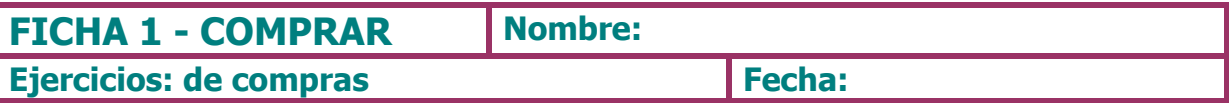

1.- Coge una revista, y señala los productos que te gustaría comprar. Recórtalos y pégalos debajo, escribe al lado el precio del producto.

#### 2.- De los productos que has comprado, en la actividad anterior......

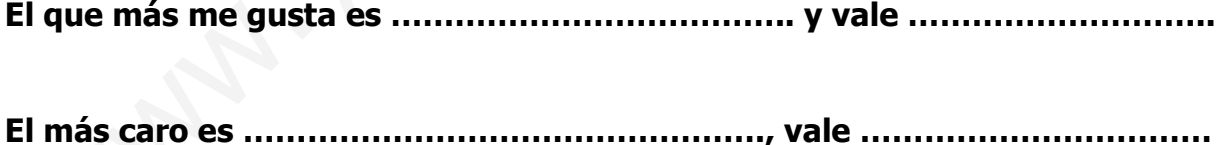

NOTA: los que no saben escribir, se los lee el maestro/a, ellos/as los recortan y los pegan,

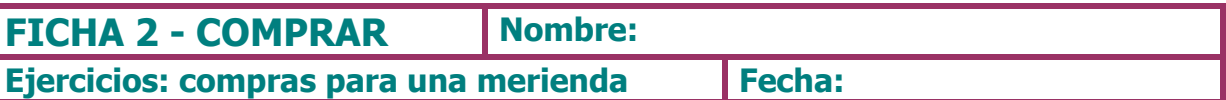

1.- Vamos a preparar una merienda. Invita a tus 3 mejores amigos. Haz la lista de lo que vas a comprar.

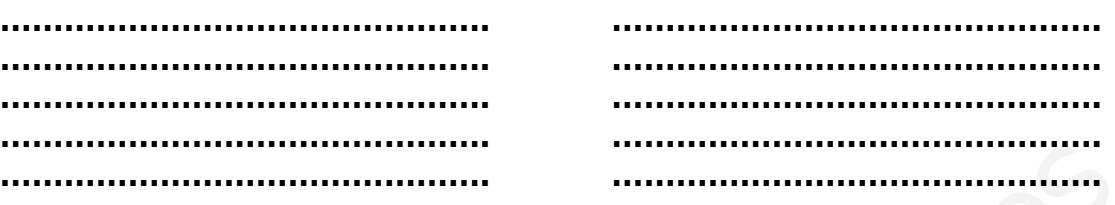

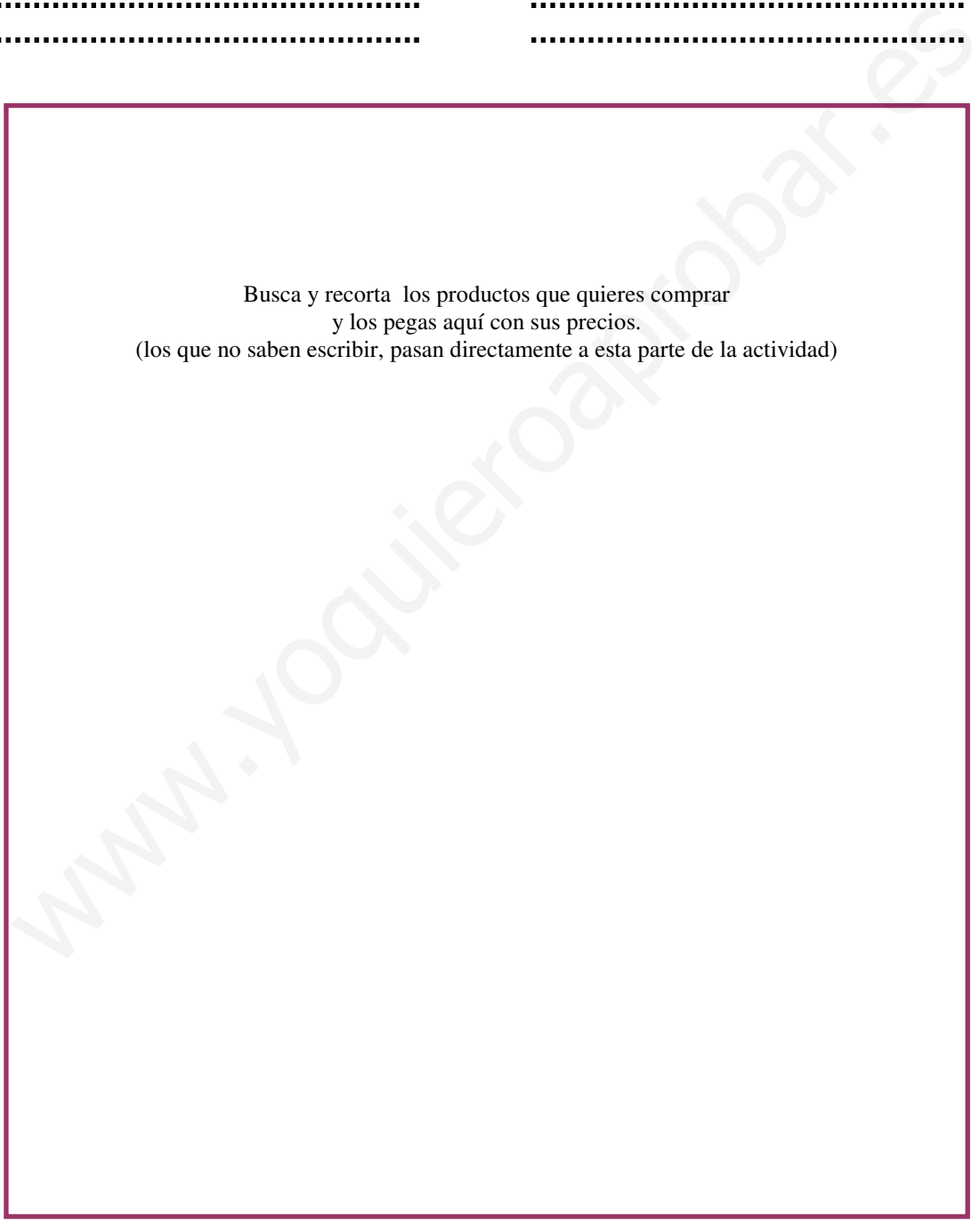

1.- De los productos comprados para la merienda, contesta:  $\bullet$  $\bullet$ Escoge los tres productos que más te gustan: \* Si pagas con un billete de 200 €, te falta o te devuelven dinero? 

Para hacer las operaciones

AAAAAAAAAAAAAAA&AAAAAAAAAAAAAAA& AAAAAAAAAAAAAAA&AAAAAAAAAAAAAAA& AAAAAAAAAAAAAAA&AAAAAAAAAAAAAAA&

AAAAAAAAAAAAAAA&AAAAAAAAAAAAAAA&

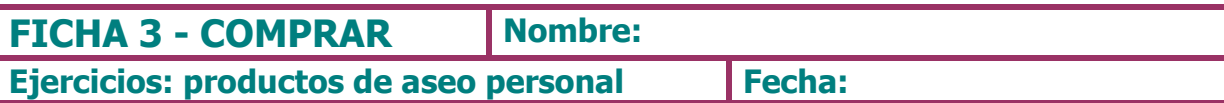

## 1.- Haz la lista de los productos de aseo que necesitas y que vas a comprar.

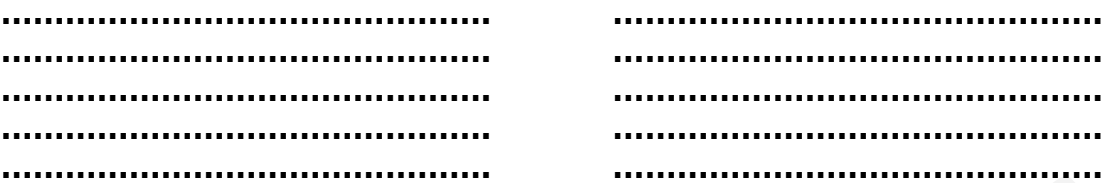

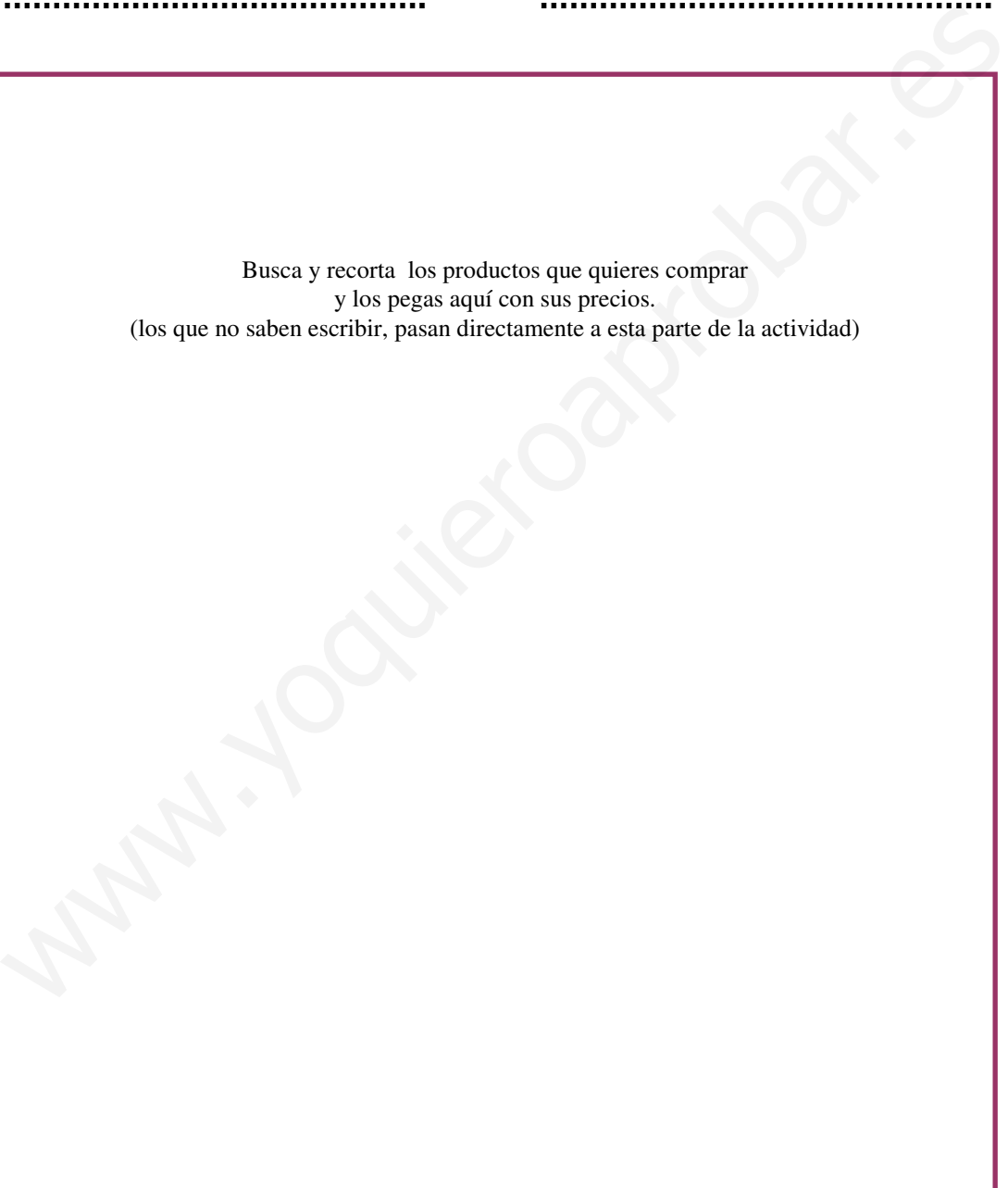

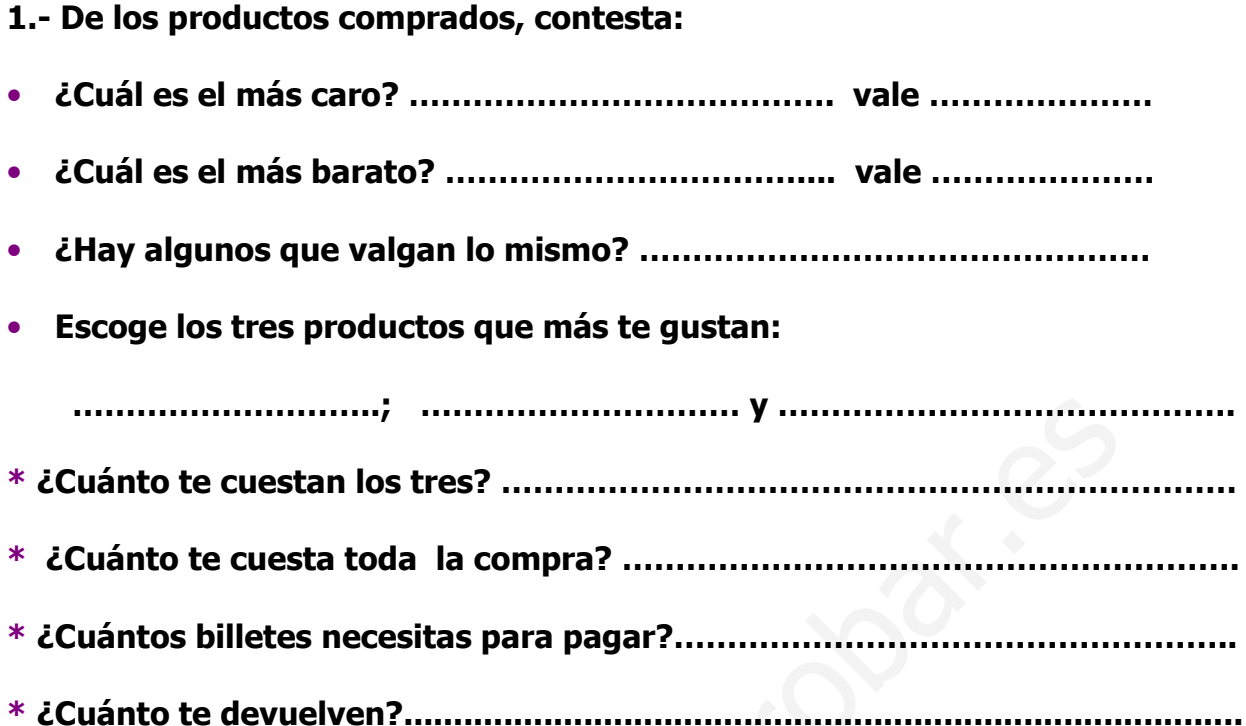

Para hacer las operaciones

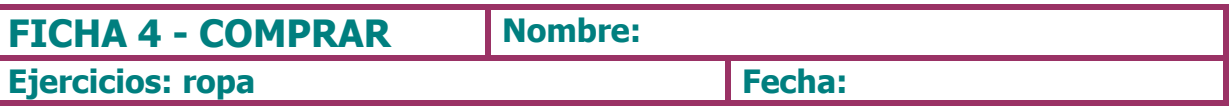

1.- Para cambiar de temporada necesitamos ropa nueva. Vamos a salir a comprar. Escribe que ropa necesitas para esta nueva temporada.

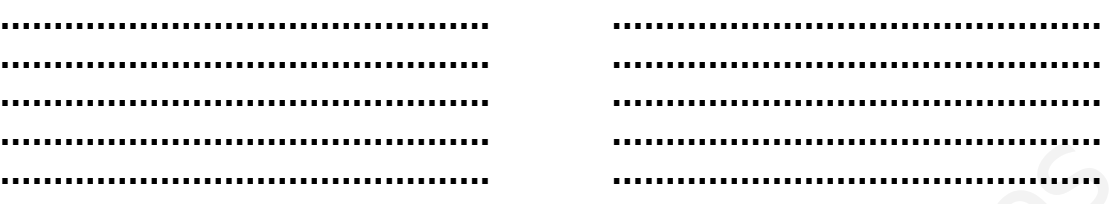

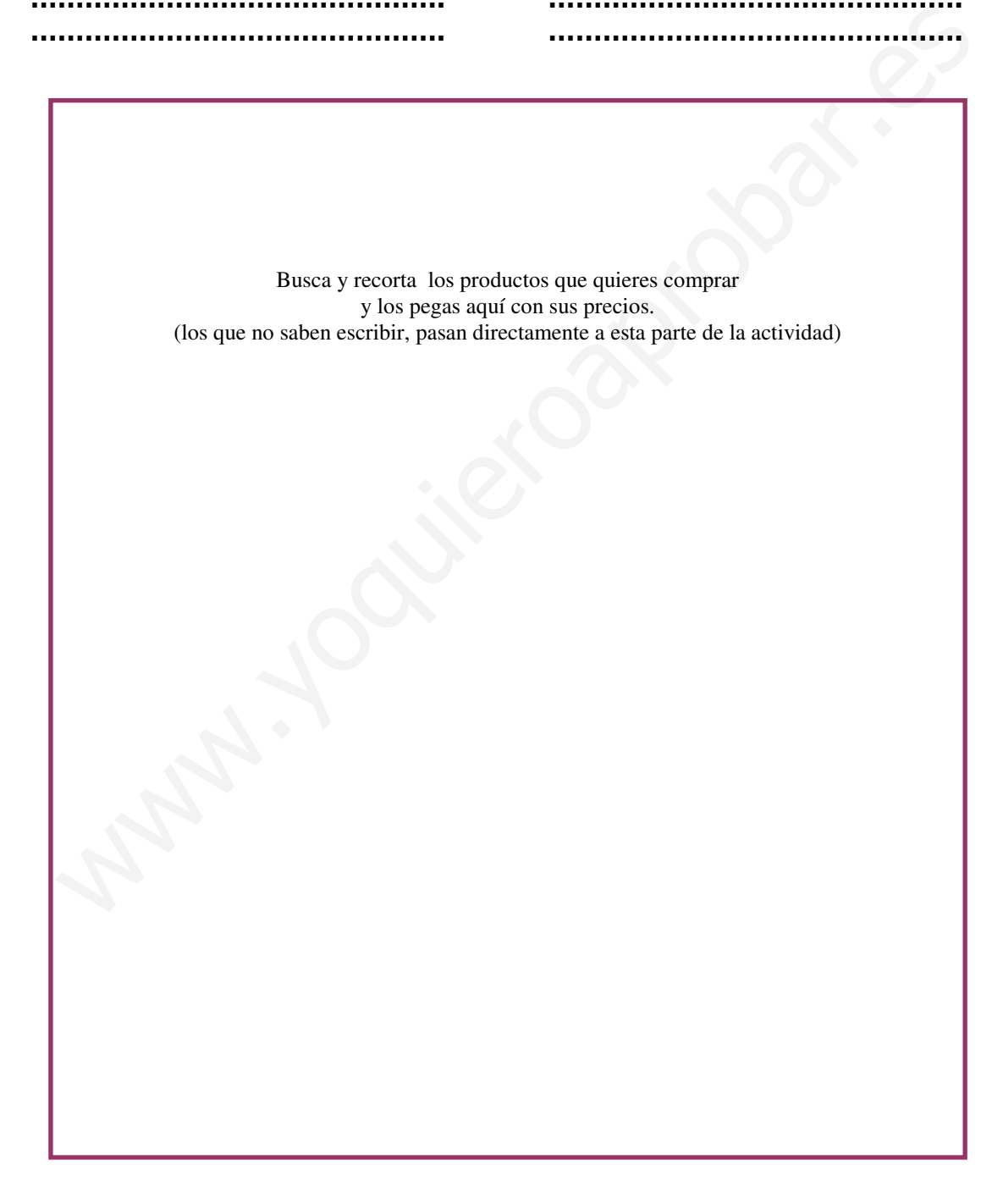

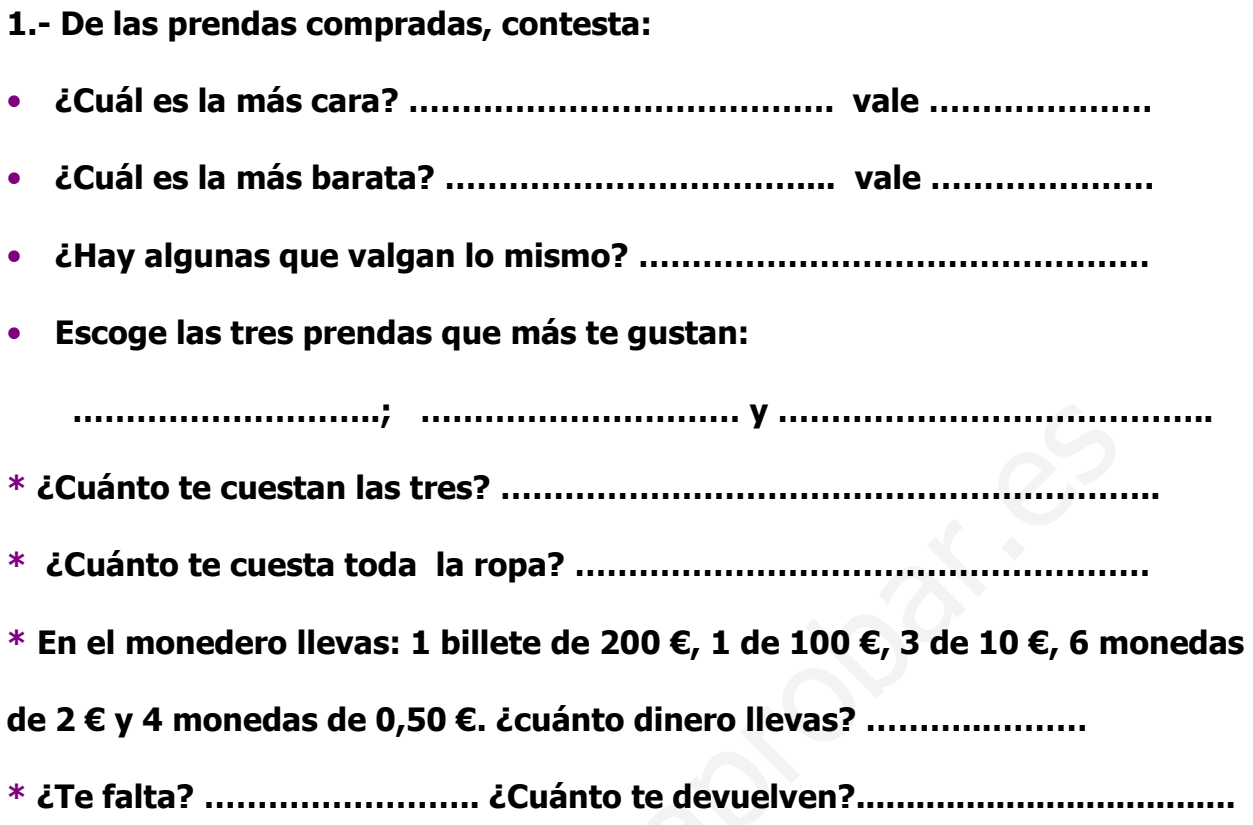

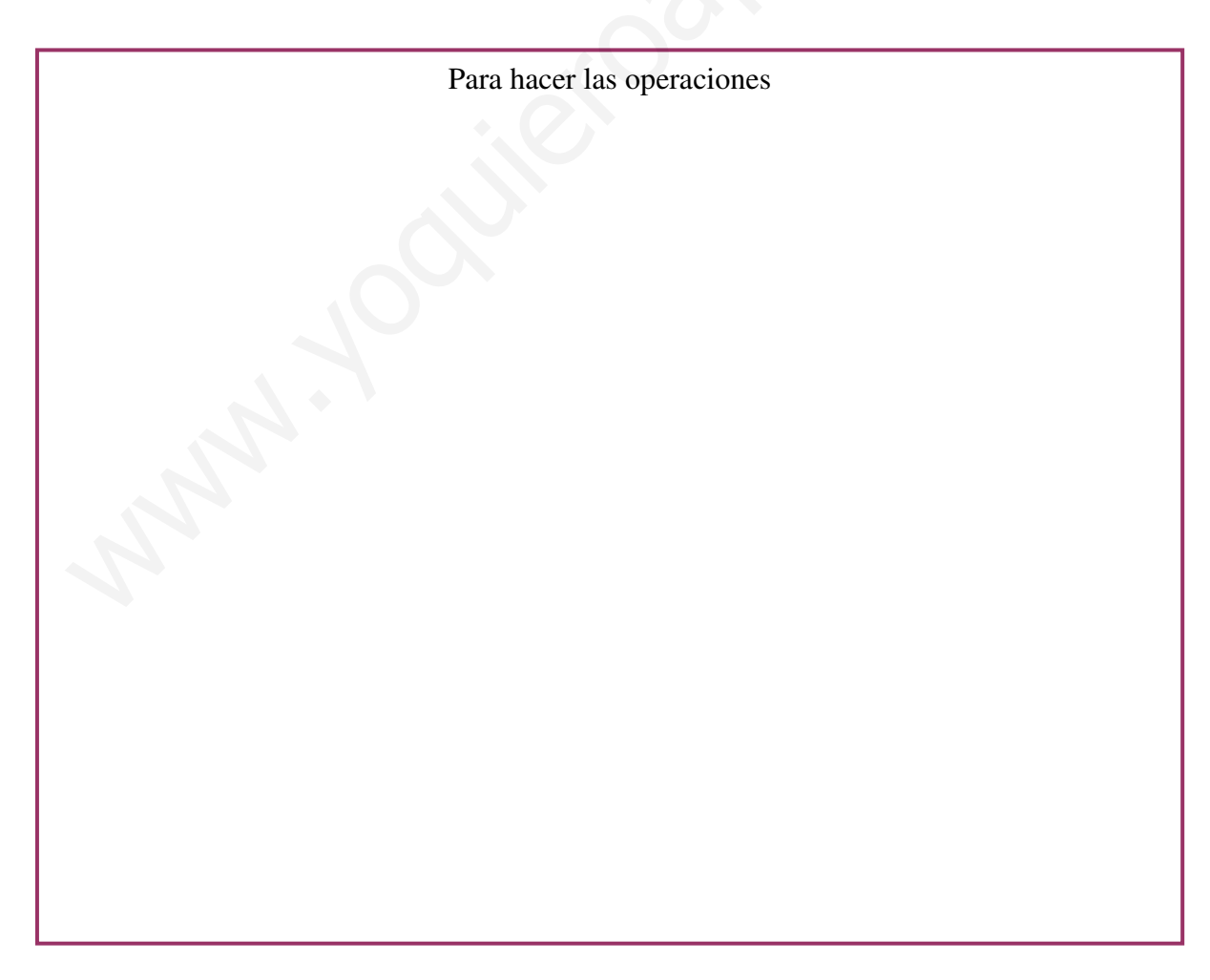

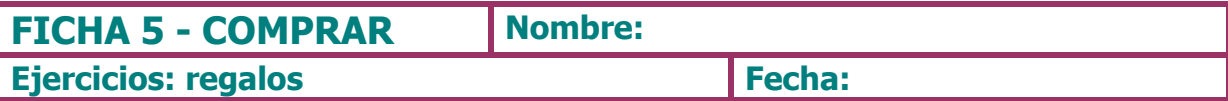

1.- Es el cumpleaños de una amiga y de tu hermana. Escribe el regalo que le compras a cada una, búscalo en una revista, recórtalo y pégalo con sus precios.

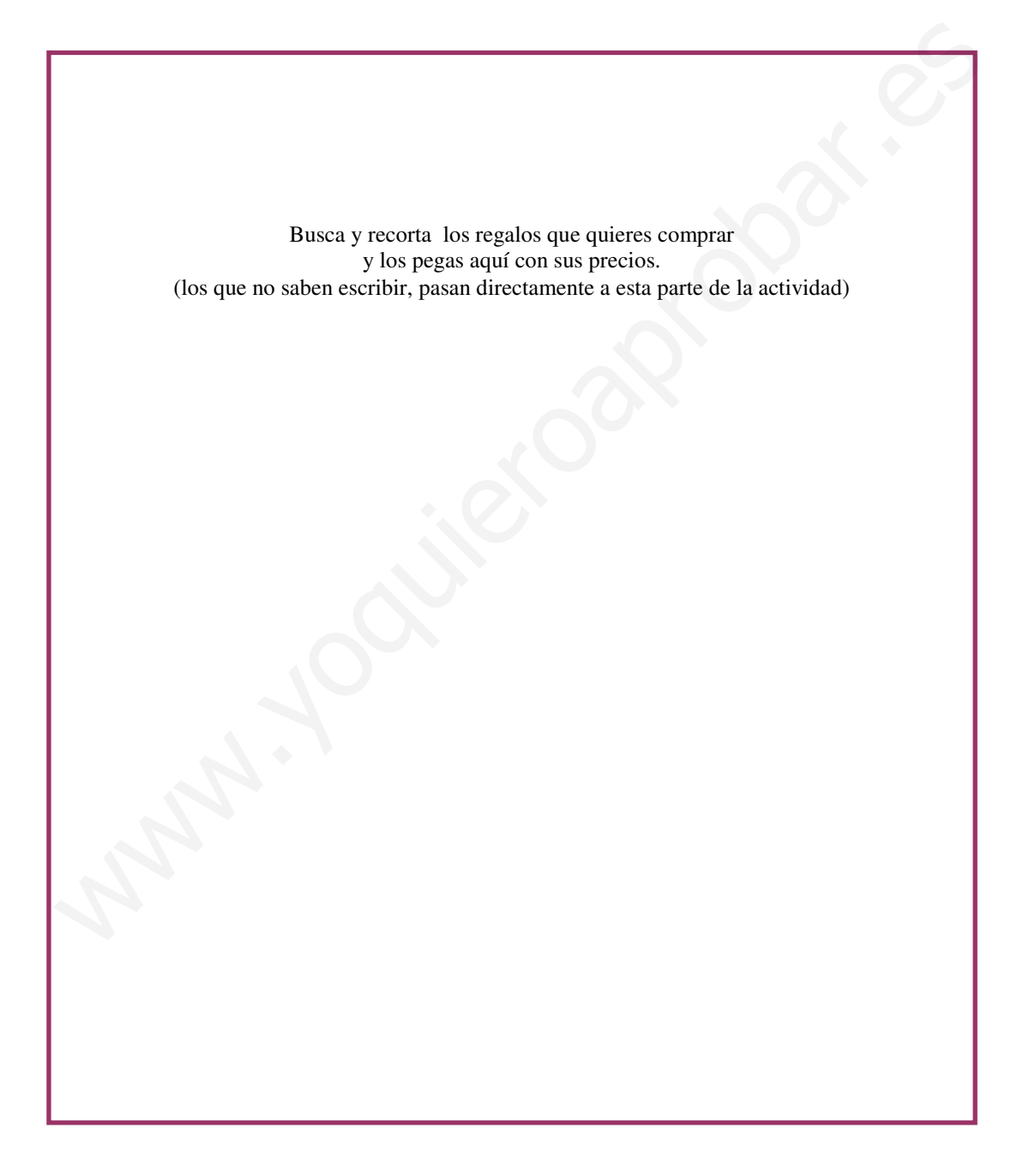

- 1.- De los regalos comprados, contesta:
- (\$)0#0)#",AAAAAAAAAAAAA&/"0AAAAAAA
- (\$)0#0)#""\*,AAAAAAAAAAA&&&&/"0AAAAAAA
- (\$) \*/"0)#\$ 4\$0\*,AAAAAAAAAAAAAAAA&&
- (\$) \*\*\$#\*"\*!"0"3",AAAAAAAAAAAAAAAAAA
- (-\$.! #\*"#3""3"6"03N"\*,AAAAAAAAAA&

AAAAAAAAAAAAAAAAAAAAAAAAAAAAAAAAAAAA&&

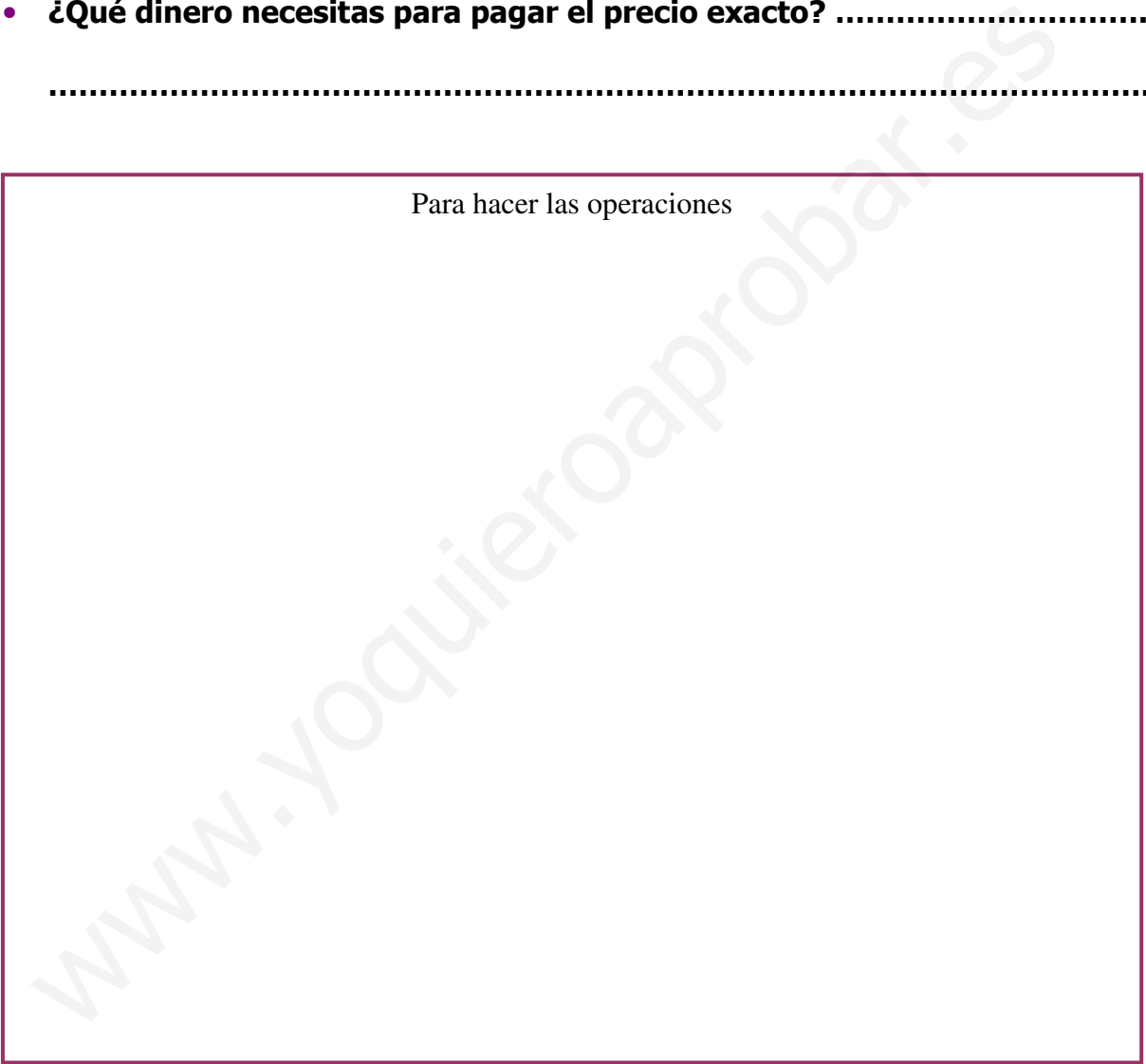

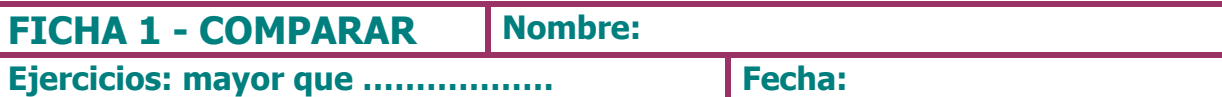

1.- Rodea las monedas mayores de 10 céntimos.

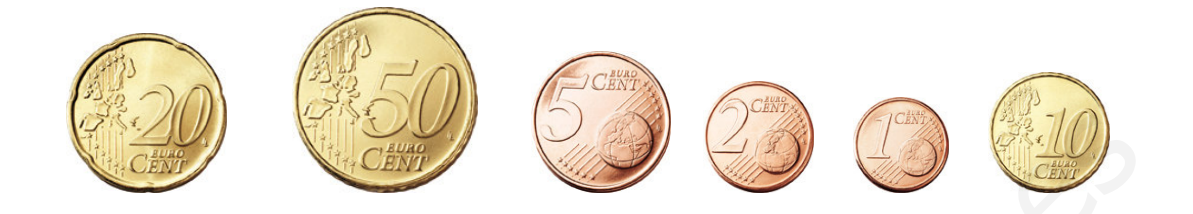

2.- Rodea las monedas mayores de 2 céntimos.

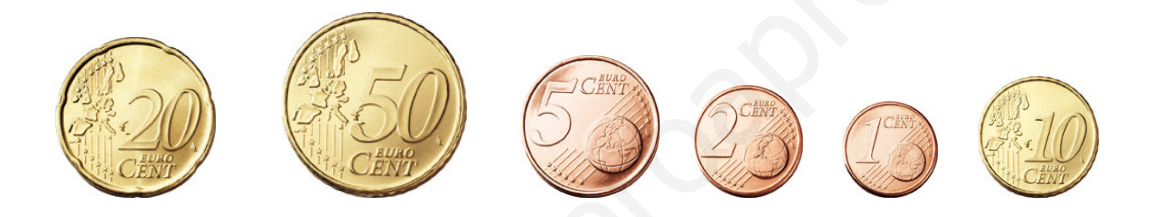

# 3.- Rodea los grupos de monedas mayores de 20 céntimos.

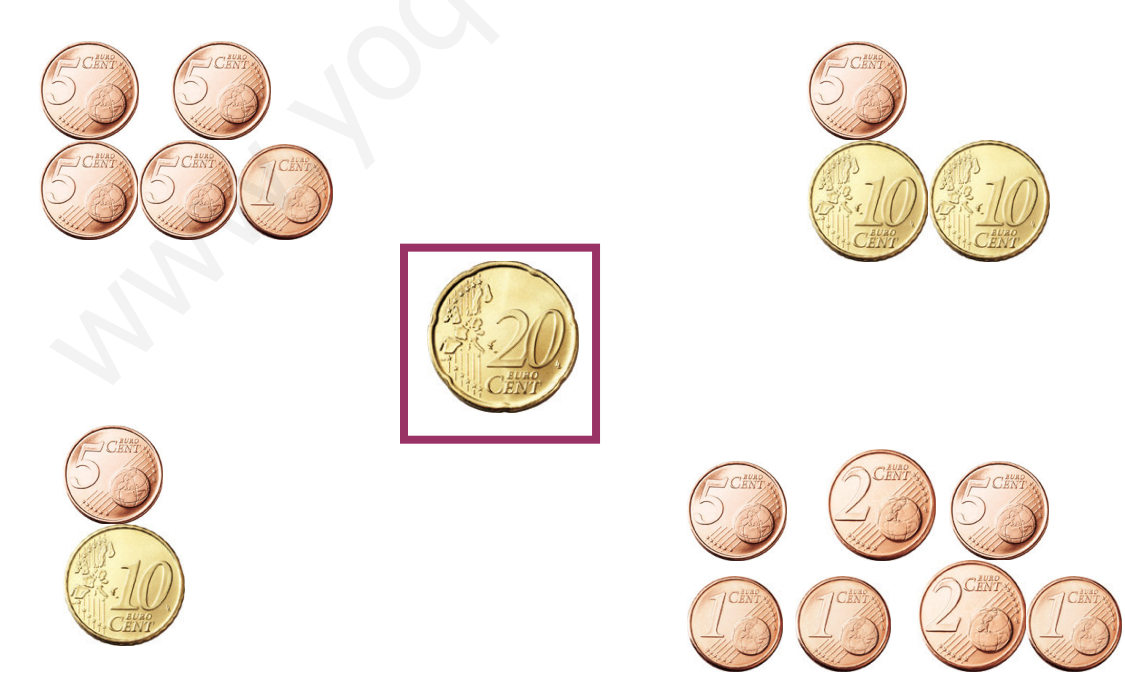

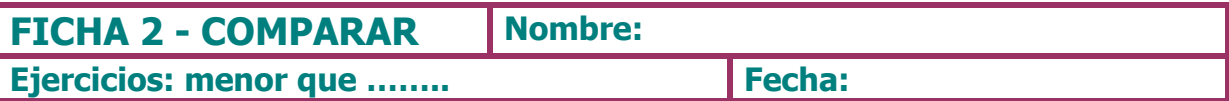

#### 1.- Rodea de azul todas las monedas menores de 50 céntimos

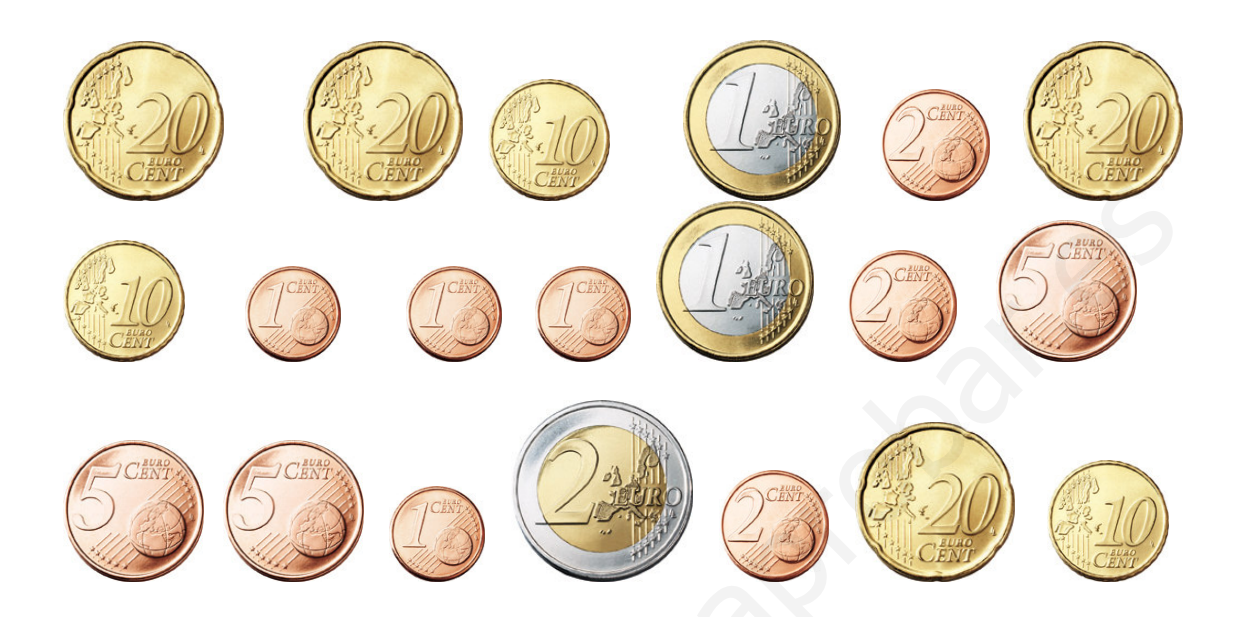

2.- ¿Qué monedas has rodeado menores de 50 céntimos?. Escríbelas a continuación.

3.- Dibuja las monedas menores de 2 €

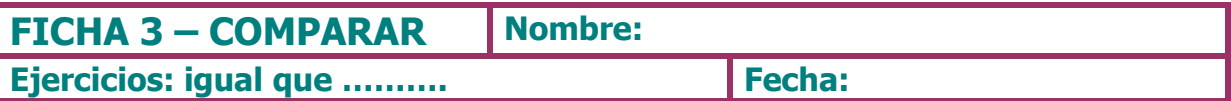

1.- Une con flechas los siguientes precios iguales. Rodea el más barato.

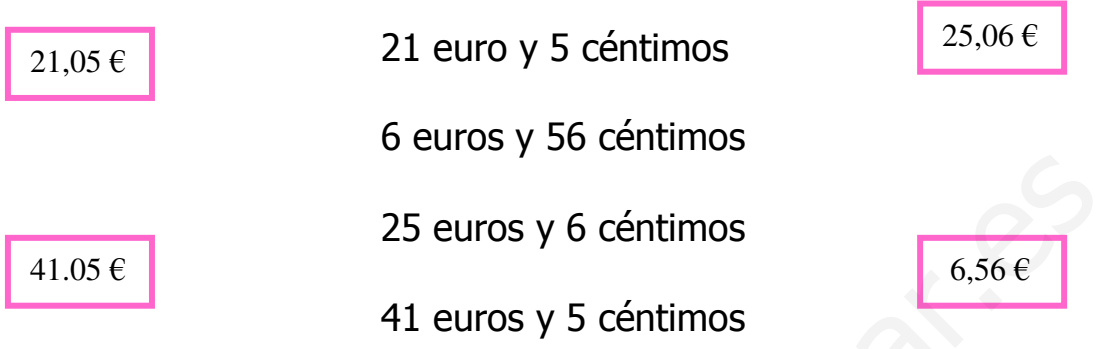

#### 2.- Observa estas dos mesitas con sus precios y contesta:

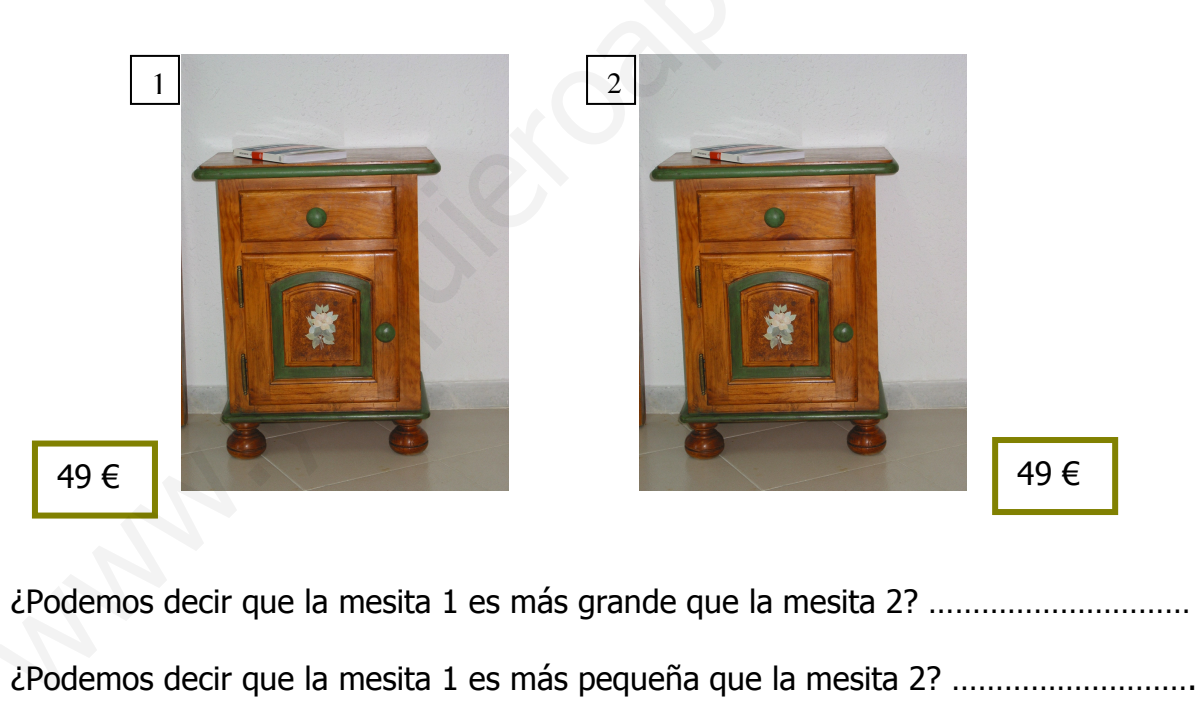

- 
- ¿Cuánto vale cada una? Una vale ................................ Y la otra ...................................
- 
- 

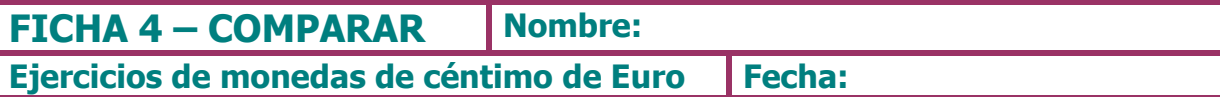

# 1.- Compara los recuadros de la izquierda con los de la derecha y contesta.

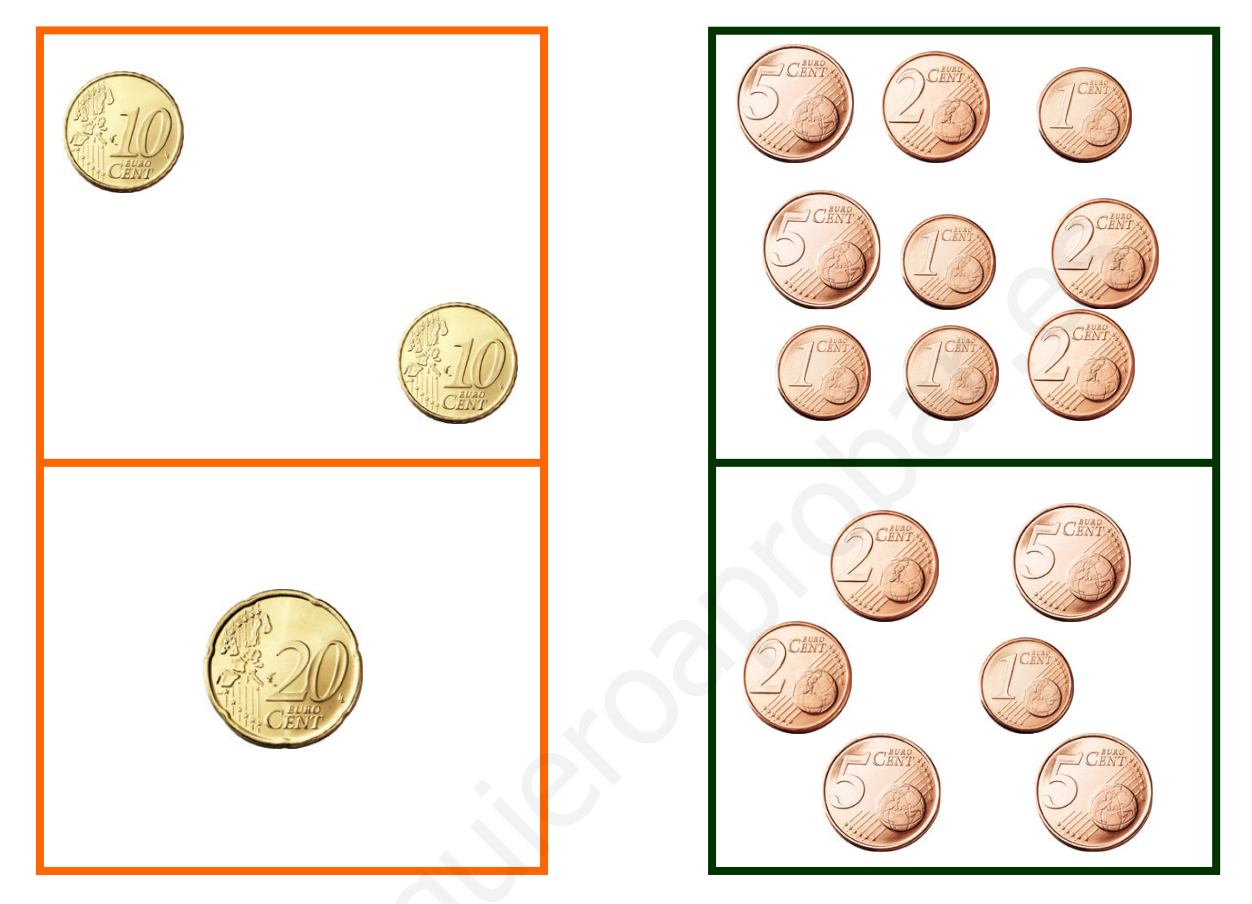

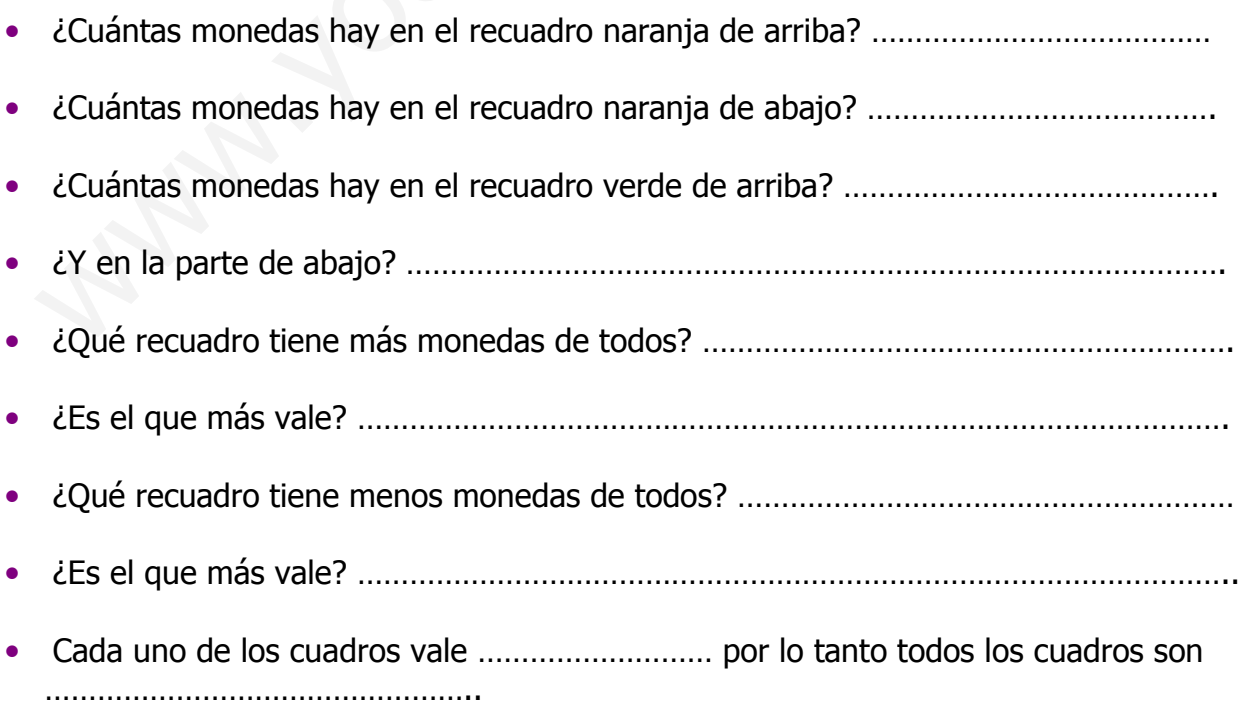

ASOCIACIÓN ALMERIENSE PARA EL SÍNDROME DE DOWN

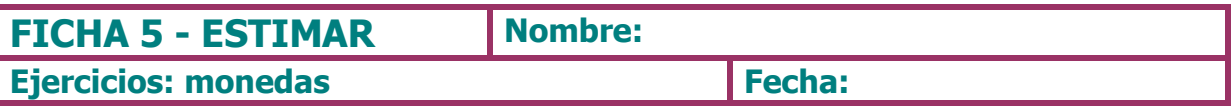

1.- Dibuja al lado de cada grupo de monedas qué cosas podrías comprar con ellas.

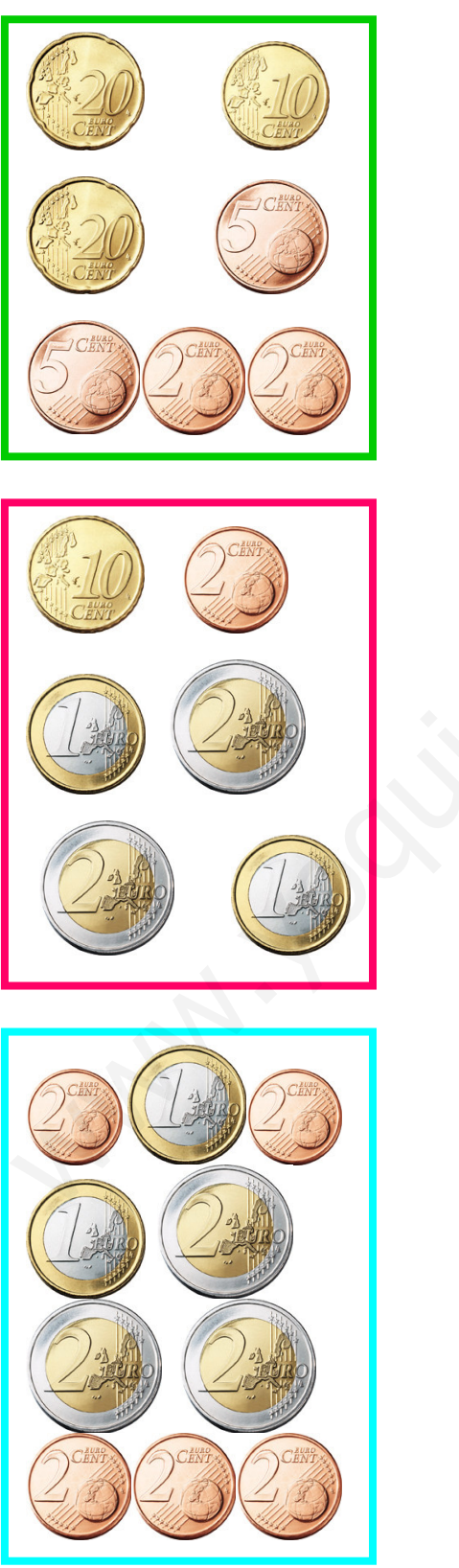

ASOCIACIÓN ALMERIENSE PARA EL SÍNDROME DE DOWN

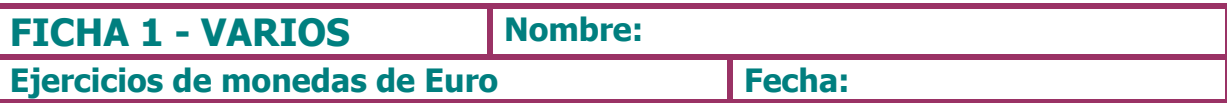

### 1.- Rodea las monedas por lasque puedes cambiar este billete.

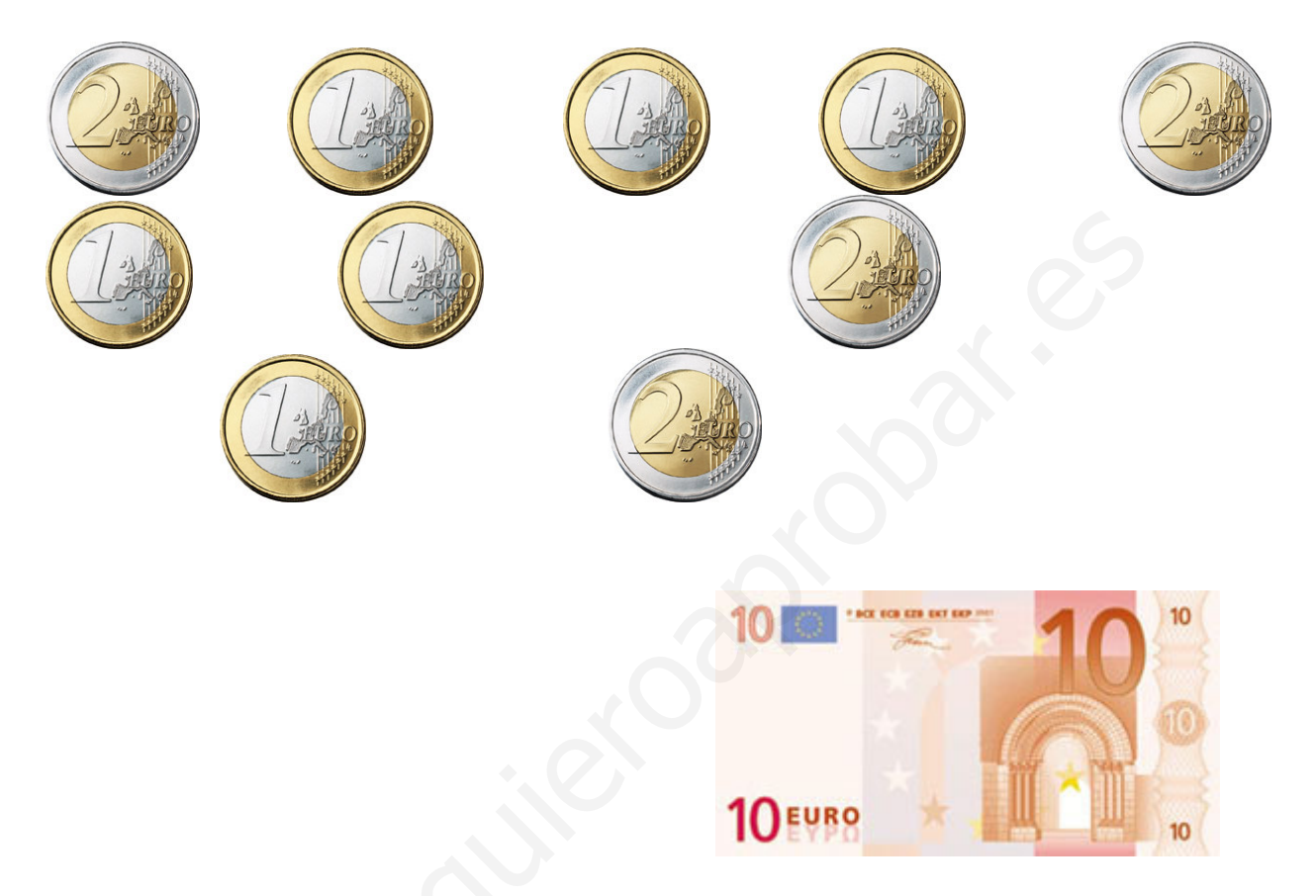

### 2.- Rodea las monedas que necesitas para pagar cada cosa.

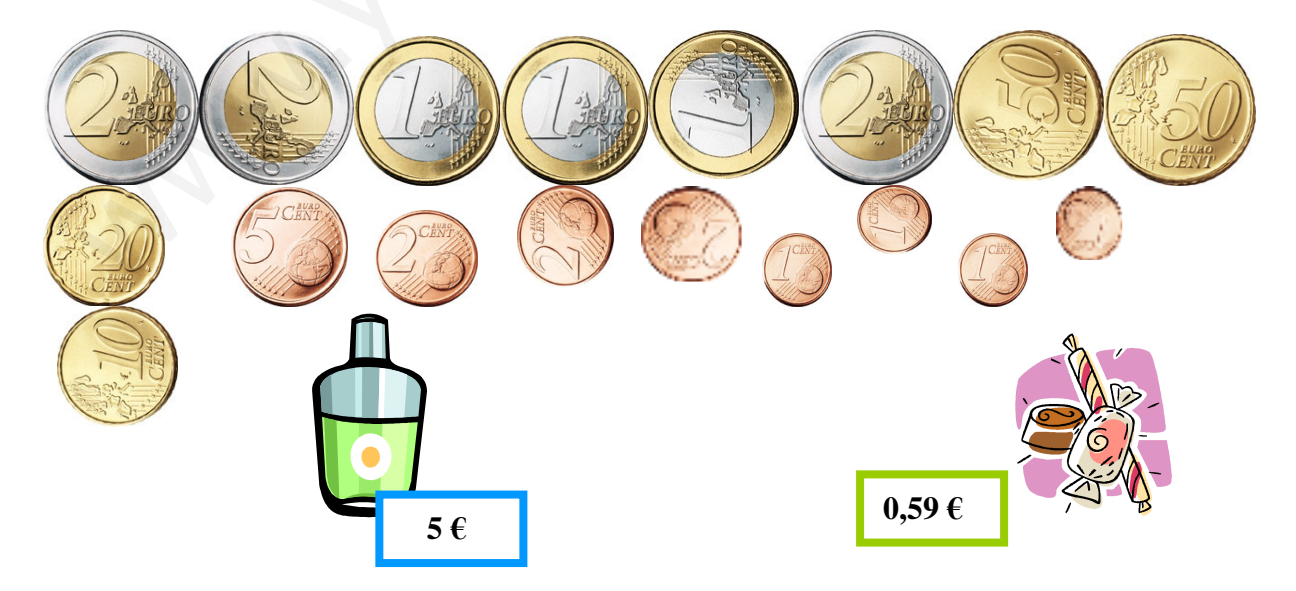

ASOCIACIÓN ALMERIENSE PARA EL SÍNDROME DE DOWN

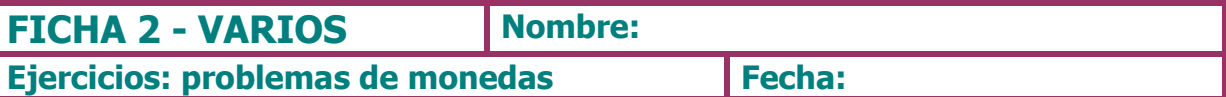

1.- Pilar llevaba en su monedero 78 céntimos. Ha sacado una moneda y ahora tiene 68 céntimos. ¿Cuántos céntimos ha sacado? Dibuja la moneda que ha sacado.

2.- Carlota tenía 59 euros. Ha gastado 7 euros en un regalo. ¿Cuántos euros le quedan?

3.- Pepe tenía en su cartera 59 euros. Después Esther le ha pagado 15 euros que le debía. ¿Cuántos euros tiene Pepe ahora?

3.- A Raúl le ha dado su madre 15 céntimos y su padre 27 céntimos para que los guarde en el monedero. ¿Cuánto dinero ha guardado Raúl?

ASOCIACIÓN ALMERIENSE PARA EL SÍNDROME DE DOWN

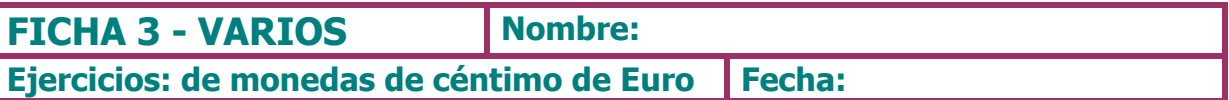

1.- Maite tiene una moneda de 20 céntimos. Para comprar un álbum de fotos necesita 5 céntimos más, ¿Cuánto vale el álbum de fotos?

2.- Rebeca ha ido al cine y ha elegido el refresco y las palomitas más baratas. Rodea lo que ha elegido.

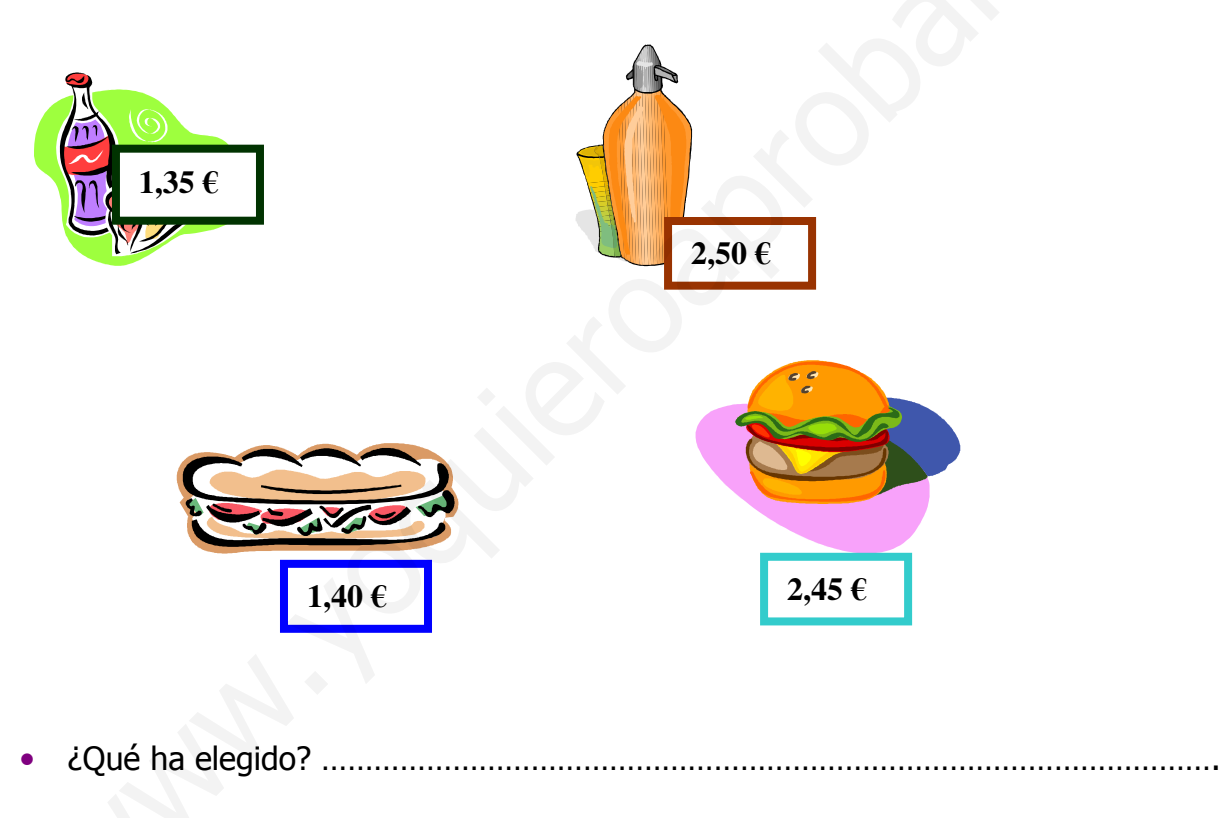

- 
- $\bullet$
-